<span id="page-0-0"></span>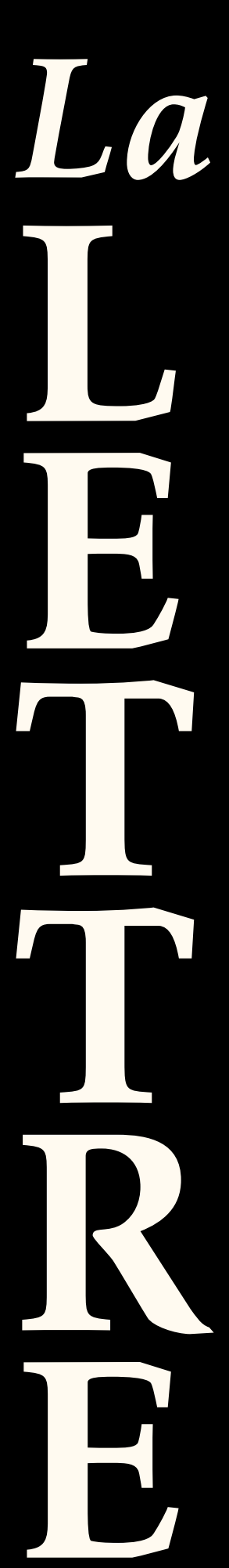

# Documentation de la classe [letgut](https://ctan.org/pkg/letgut)

Association GUTenberg

Version 0.9.4 en date du 3 octobre 2022 https://framagit.org/gutenberg/letgut

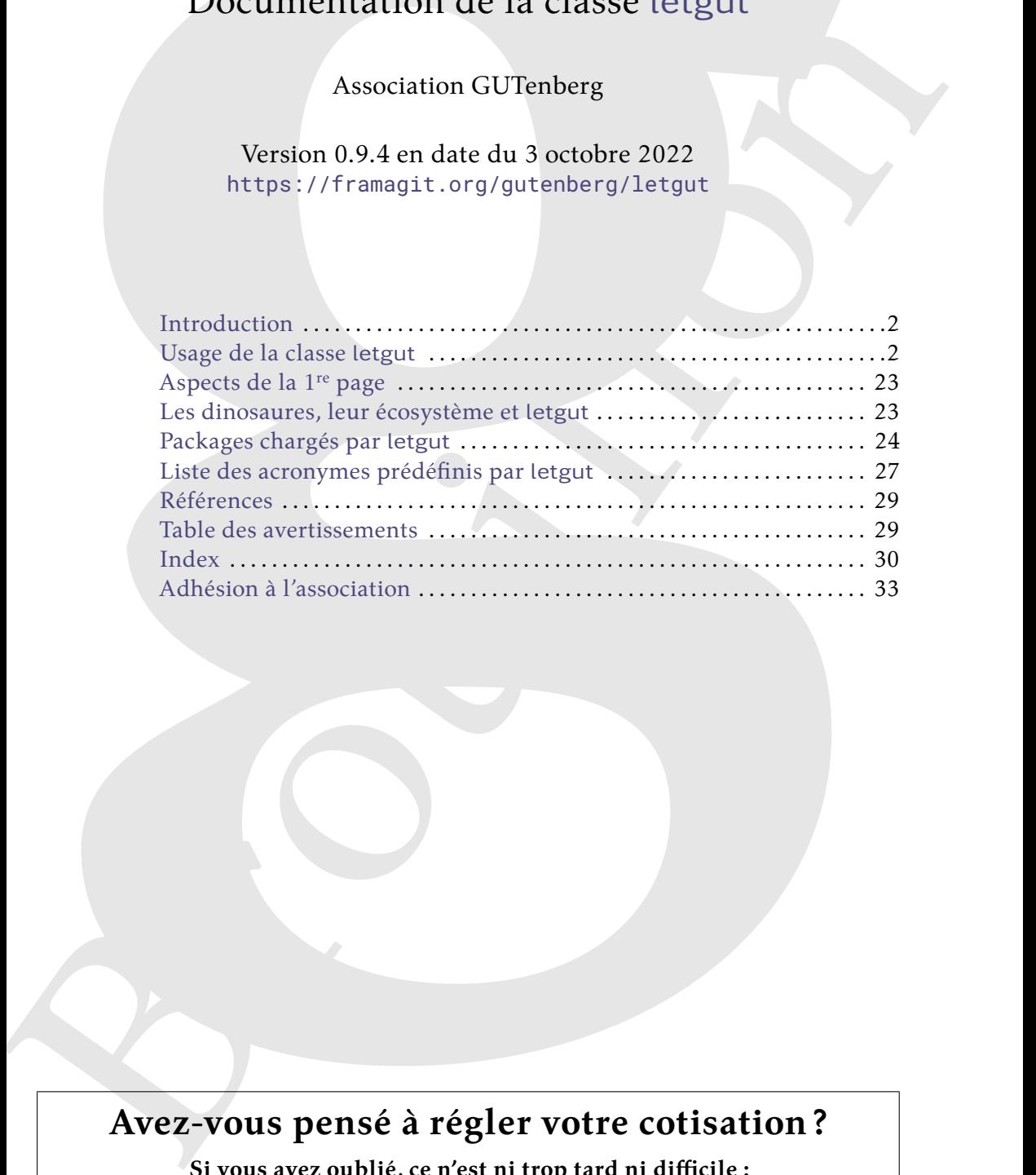

# **Avez-vous pensé à régler votre cotisation ?**

**Si vous avez oublié, ce n'est ni trop tard ni difficile :**

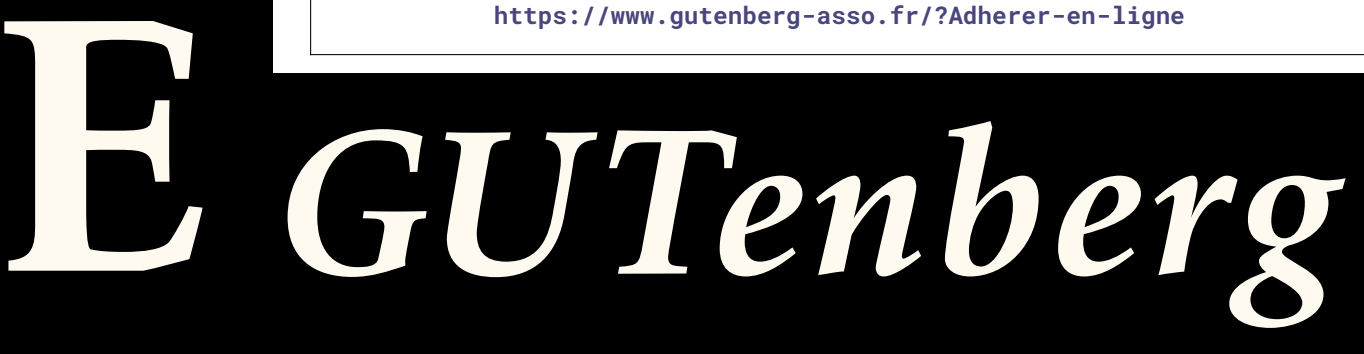

# $\mathcal{C}$  **INTRODUCTION**

<span id="page-1-9"></span><span id="page-1-0"></span>L'association GUTenberg publie la *Lettre* GUTenberg, son bulletin irrégulomestriel, depuis février 1993 [\[1\]](#page-28-2).

depuis février 1998 | 11/2 de dético, maison, a peu à peu au le j[ou](#page-22-1)r " máis, au gré<br>
des n[o](#page-1-5)uveaux besoi[n](#page-1-2)s et des personnes qui ont assenté la politication de la Lettre, soin-<br>
des nouveaux besoins et des personnes qui ont Pour ce faire, une classe ( $\triangle$ )TEX dédiée, maison, a peu à peu vu le jour  $^1$  mais, au gré des nouveaux besoins et des personnes qui ont assuré la publication de la *Lettre*, son développement a été quelque peu erratique; il n'aurait notamment pas été possible de publier son code en l'état. En outre, sa documentation était inexistante.

<span id="page-1-1"></span>Le  $CA<sup>2</sup>$  de l'association élu en novembre 2020 a souhaité fournir une classe mieux structurée, davantage pérenne et documentée, à même d'être publiée sur le  $\mathtt{cran}^3.$ C'est désormais chose faite avec la présente classe <code>letgut $^4$ .</code>

# **A USAGE DE LA CLASSE LETGUT**

# **Compilation**

#### <span id="page-1-8"></span>**Avertissement 1 – LuaLATEX (récent) et UTF-8 nécessaires**

Les documents recourant à la classe letgut doivent :

- être compilés avec le moteur Lua $\mathbb{P}\mathbb{E}(\mathsf{X}^{a})$ ;
- <span id="page-1-6"></span>— avoir (de ce fait) comme codage d'entrée l'UTF-8 *<sup>b</sup>* .

*a*. Dans une version au minimum 1.13.2, le format lualatex devant être dans une version au minimum 2021.6.6.

<span id="page-1-7"></span>*b*. Y compris les fichiers sources auxiliaires tels que les .bib.

La section « Les dinosaures, leur écosystème et letgut », page 23, détaille un moyen de de disposer d'une telle version de LuaLATEX sans risque de perturber une installation de (LA)TEX déjà existante.

# **Options**

#### **Options de la classe article**

La classe letgut est basée sur la classe article, chargée avec les options twoside et 11pt qui ne peuvent donc être surchargées. Les autres options peuvent être employées mais sont déconseillées par souci d'homogénéité de la mise en page des numéros successifs de la *Lettre* GUTenberg.

#### **Options de la classe letgut**

#### **Spécification**

Les options de la classe [letgut](https://ctan.org/pkg/letgut) peuvent être spécifiées de deux façons :

- 1. en argument de la commande dédiée [\letgutsetup](#page-2-0)<sup>→ p. 3</sup> ;
- 2. à la compilation, au moyen de la commande (à lancer dans un terminal) :
- <span id="page-1-3"></span><span id="page-1-2"></span>1. Notamment grâce au concours de Jacques André, Daniel Flipo et Maxime Chupin.
- 2. Conseil d'Administration.

<span id="page-1-5"></span>4. À cette occasion, la classe a été légèrement renommée de let-gut en [letgut](https://ctan.org/pkg/letgut).

<span id="page-1-4"></span><sup>3.</sup> *[Comprehensive TeX Archive Network](https://www.ctan.org/)* [anglais] : réseau complet d'archives TeX .

<span id="page-2-6"></span><sup>1</sup> **\$** lualatex '\PassOptionsToClass{h*options*i}{letgut} \input{h*fichier*i}'

<span id="page-2-5"></span>**Avertissement 2 – Options de [letgut](https://ctan.org/pkg/letgut) : pas en argument optionnel de** \documentclass

On évitera de passer les options de la classe letgut en argument optionnel de la commande \documentclass et ce, de sorte à éviter les conflits d'options avec les différents packages chargés.

#### <span id="page-2-0"></span>\letgutsetup{ $\langle$ options}}

Cette commande permet de spécifier les *(options)* de la classe letgut.

#### **Liste des options**

for-readers (init. *true*, par déf. *true*) for-authors (init. *false*, par déf. *true*)

Ces clés booléennes, contraires l'une de l'autre, activent les versions respectivement « pour lecteurs » (par défaut) et « pour auteurs » de la *Lettre*. Celles-ci mettent en page la *Lettre* respectivement :

- telle que les lecteurs finaux la liront;
- telle que les auteurs d'articles de la *Lettre* peuvent le souhaiter au cours de leur rédaction, notamment sans :
	- titre;
	- (r)appel à cotisation (cf. clé membership-reminder<sup>→ p. 4</sup>);
	- éditorial $^5$  (cf. clé editorial $^{\rightarrow}$   $^{\rm p.4})$ ;
	- informations sur GUTenberg  $^6$  (cf. clé informations $^{\rightarrow}$   $^{\rm p. 4}$ ).

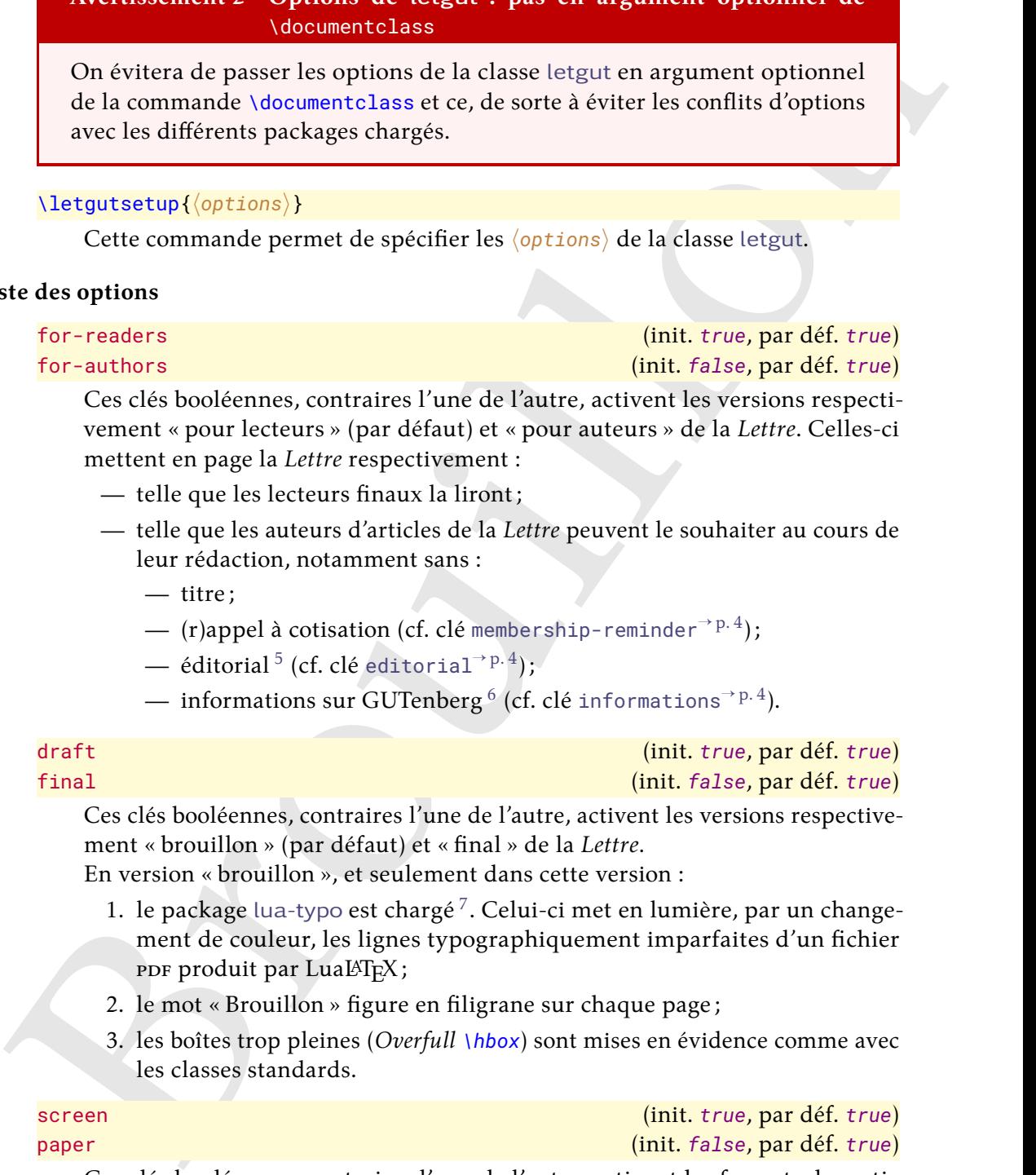

Ces clés booléennes, contraires l'une de l'autre, activent les versions respectivement « brouillon » (par défaut) et « final » de la *Lettre*.

En version « brouillon », et seulement dans cette version :

- 1. le package lua-typo est chargé<sup>7</sup>. Celui-ci met en lumière, par un changement de couleur, les lignes typographiquement imparfaites d'un fichier PDF produit par LuaLATEX;
- 2. le mot « Brouillon » figure en filigrane sur chaque page;
- 3. les boîtes trop pleines (*Overfull \hbox*) sont mises en évidence comme avec les classes standards.

<span id="page-2-4"></span>screen (init. *true*, par déf. *true*) paper (init. *false*, par déf. *true*)

Ces clés booléennes, contraires l'une de l'autre, activent les formats de sortie respectivement « écran » (par défaut) et « papier » de la *Lettre*.

En version « écran », et seulement dans cette version, la couleur de fond du papier est par défaut non pas le blanc mais celle spécifiée (et modifiable) par  $_{\text{pagecolor}}$  $_{\text{pagecolor}}$  $_{\text{pagecolor}}$ <sup>+</sup> $_{\text{p.4}}$ .

<span id="page-2-1"></span><sup>5.</sup> Ou avertissement s'il n'est pas trouvé.

<span id="page-2-3"></span><span id="page-2-2"></span><sup>6.</sup> Ou avertissement si elles ne sont pas trouvées.

<sup>7.</sup> En fait, cela est momentanément désactivé car le package [luacolor](https://ctan.org/pkg/luacolor), chargé en sous-main par [lua-typo](https://ctan.org/pkg/lua-typo), ne fonctionne actuellement pas bien avec une fonctionnalité du noyau LATEX utilisée par la classe (plus de détails [ici.](https://github.com/ho-tex/luacolor/issues/4))

<span id="page-3-9"></span><span id="page-3-8"></span>number= $\langle$ *numéro* $\rangle$  (init. *vide*, par déf. *aucune*)

Cette clé permet de spécifier le  $\langle$ numéro $\rangle$  de la *Lettre*.

<span id="page-3-4"></span>date= $\langle$ année $\rangle$ - $\langle$ mois $\rangle$  ou  $\langle$ texte $\rangle$  (init. *année et mois en cours*, par déf. *aucune*)

Cette clé permet de spécifier la date de la *Lettre*. Celle-ci est affichée sous la forme :

 $-\kappa \langle Mois \rangle$  (année) » dans les cas où l'option :

- n'est pas employée (les mois et année en cours sont alors utilisés);
- est employée sous la forme date=h*année*i-h*mois*i où h*année*i et h*mois*i doivent être des nombres entiers positifs. Les garde-fous suivants sont mis en place :
	- si *(année)* n'est pas celle en cours ou la suivante, elle est remplacée par l'année en cours;
	- si  $\langle \text{mois} \rangle$  n'est pas entre 1 et 12, il est remplacé par le mois en cours;
- «  $\langle$  texte</sub> $\rangle$  » si l'option est employée sous la forme date= $\langle$  texte $\rangle$ .

<span id="page-3-3"></span>pagecolor={ $\langle \text{couleur} \rangle$ } (init. *letgut\_pagecolor*, par déf. *aucune*)

Cette clé permet, si (et seulement) l'option paper<sup>→</sup> p. 3 *n'*est *pas* employée, de spécifier (selon le modèle « rgb ») une *(couleur)* de fond du papier autre que celle appliquée par défaut  $^8$ .

allcolorslinks= $\langle \text{couleur} \rangle$  (init. *letgut\_allcolors\_links*, par déf. *aucune*)

Cette clé permet de spécifier (selon le modèle « *named* ») une h*couleur*i pour (tous) les liens hypertextes autre que celle letgut\_allcolors\_links par défaut <sup>9</sup>.

<span id="page-3-0"></span>membership-reminder (init. *true*, par déf. *true*)

Cette clé booléenne affiche automatiquement un (r)appel à cotisation en bas de 1 re page de la *Lettre*.

#### <span id="page-3-1"></span>editorial (init. *true*, par déf. *true*)

**Gives**  $\frac{(\text{data})}{(\text{data})}$  **(int. Interior is the contro[l](#page-3-4) and the control and the control and the control and the control and the control and the control and the control and the control and the control and the control of the** Cette clé booléenne importe automatiquement en tout début de la *Lettre* (néanmoins après le titre et le sommaire) le fichier editorial.tex contenant l'éditorial. Si aucun fichier editorial.tex n'est trouvé, un avertissement est émis lors de la compilation et une boîte d'alerte est affichée en 1re page.

#### <span id="page-3-2"></span>informations (init. *true*, par déf. *true*)

Cette clé booléenne importe automatiquement en dernière page de la *Lettre* le fichier informations-gut.tex contenant toutes les informations sur GUTenberg. Si aucun fichier informations-gut.tex n'est trouvé, un avertissement est émis lors de la compilation et une boîte d'alerte est affichée en dernière page.

#### <span id="page-3-7"></span>detailedtoc (init. *false*, par déf. *true*)

Par défaut, la table des matières automatiquement insérée en début de docu-ment a pour niveau de profondeur celui des titres (saisis via la [\title](#page-5-0)<sup>->p.6</sup>), et seulement les titres des articles. La clé booléenne [detailedtoc](#page-3-7) a pour effet que cette table des matières est détaillée au maximum (son niveau de profondeur allant jusqu'aux sous-paragraphes), ce qui peut être utile lors de la conception d'un numéro de la *Lettre*.

<span id="page-3-5"></span><sup>8.</sup> C'est-à-dire celle-ci .

<span id="page-3-6"></span><sup>9.</sup> C'est-à-dire celle-ci.

#### <span id="page-4-5"></span>**Remarque 1 – Tables des matières locales**

Chaque article peut contenir une table des matières locale, affichée au moyen de la commande \localtableofcontents (fournie par le package [etoc](https://ctan.org/pkg/etoc) chargé en sous-main par la classe letgut). Le niveau de profondeur est par défaut celui des sections mais cela peut être modifié en la faisant précéder de la commande \etocsetnexttocdepth (dont l'argument est par exemple subsection).

#### **Options autres**

D'autres options peuvent être passées à la classe letgut. Il est ainsi possible de faire usage de langues du package babel, autres que le français et l'anglais déjà chargées par letgut, en les stipulant en option de \documentclass et en les employant selon la syntaxe de ce package.

### **Titre et titres courants**

Si la commande \title{*{titre}*} est

- or a commande vinded consistent<br>the action of the plane and the plane state and the section and p[ro](#page-5-2)bab[il](#page-3-4)ity described to the section and selection that is the section to the section that is the section to the constraints *non* utilisée : le titre du document est construit à partir du  $\langle numéro \rangle$  et de la  $\langle date \rangle$ spécifiés (cf. clés number<sup>→ p. 4</sup> et date<sup>→ p. 4</sup>). Il figure alors automatiquement en 1<sup>re</sup> page sous la forme « Numéro *(numéro)* – *(date)* ». Le titre courant est alors « La *Lettre* GUTenberg,  $\langle$  date  $\rangle$  »;
	- **utilisée**<sup>10</sup> : et ce, *avant \begin{document}*, le  $\langle$ titre $\rangle$  du document figure alors automatiquement en 1re page sous sa forme habituelle et est suivie d'un changement de page. Le titre courant est alors «  $\langle$  titre<sup>}</sup>,  $\langle$  date<sup>}</sup> ».

<span id="page-4-2"></span>**Avertissement 3 –** \title **et** \author 6= **avant et après \begin{document}**

Les commandes \title et \author ne se comportent pas de la même façon avant et après \begin{document} (cf. sections Structuration page suivante et Personnes et auteurs page suivante).

<span id="page-4-3"></span>**Avertissement 4 – Commande** \maketitle **à** *ne pas* **employer**

La commande \maketitle est à *ne pas* employer car elle l'est en sous-main par la classe.

## **Importation d'articles**

#### <span id="page-4-4"></span>**Avertissement 5 – Importation de fichiers d'articles**

Si le contenu d'un article est stocké dans un *(fichier enfant)*.tex, on l'importera dans un fichier parent recourant à la classe [letgut](https://ctan.org/pkg/letgut) :

- *non pas* au moyen de la commande ordinaire \input ;
- *mais* au moyen de la commande [\inputarticle](#page-4-1).

<span id="page-4-1"></span>\inputarticle{ $\langle$ *fichier enfant*}}

<span id="page-4-0"></span><sup>10.</sup> Ainsi que les habituelles commandes \author et \date.

<span id="page-5-6"></span>Cette commande permet d'importer le contenu d'un article stocké dans un  $\langle$ fichier enfant $\rangle$ .tex.

En plus de l'importation proprement dite, cette commande procède à un certain nombre de réinitialisations.

# **Structuration**

```
rions.<br>
Arathel (interior) \frac{1}{2} (interior) \frac{1}{2} (interior) \frac{1}{2} (interior) \frac{1}{2} (interior) \frac{1}{2} (interior) \frac{1}{2} (interior) \frac{1}{2} (interior) \frac{1}{2} (interior) \frac{1}{\title[hintitulé alternatifi]{hintituléi}
     \subtitle[\langleintitulé alternatif\rangle]{\langleintitulé\rangle}
     \section[\langleintitulé alternatif\rangle]{\langleintitulé\rangle}
     \subsection[\langleintitulé alternatif\rangle]{\langleintitulé\rangle}
     \subsubsection[\langleintitulé alternatif\rangle]\{ \langleintitulé\rangle}
     \paragraph[\langleintitulé alternatif\rangle]{\langleintitulé\rangle}
     \subparagraph[\langleintitulé alternatif\rangle]{\langleintitulé\rangle}
```
<span id="page-5-5"></span><span id="page-5-4"></span>Ces commandes permettent de structurer le contenu de la *Lettre* :

- \title est celle de plus haut niveau, introduisant l' *(intitulé*) de chaque article (automatiquement composé en grandes capitales et précédé de l'ornement  $\mathcal{L}$ );
- \subtitle, de niveau suivant et facultative, introduisant un *(intitulé*) d'éventuel sous-titre d'article (automatiquement composé en grandes capitales). Ceci peut être utile par exemple pour distinguer des parties indépendantes d'un même article;
- celles de niveaux suivants sont les habituelles commandes de structuration fournies par la classe article.

### **Remarque 2 – Structure non numérotée**

Les titres, sous-titres, sections, sous-sections, etc. de la *Lettre* ne sont pas numérotés. Aussi pourra-t-on, pour faire référence à l'une de ces rubriques, recourir aux commandes :

- \nameref pour en citer  $l'$ <sup>intitulé</sup>);
- \vpageref pour en citer la page;
- \enquote pour, le cas échéant, faire figurer  $l'$  *(intitulé*) entre guillemets ;

ces trois commandes étant directement utilisables puisque fournies par les packages respectivement hyperref, varioref et csquotes, chargés en sous-main par la classe letgut.

1 On lira avec intérêt la section \enquote{\nameref{sec:acronymes}}  $2 \times \varepsilon$  \vpageref{sec:acronymes}.

<span id="page-5-2"></span>On lira avec intérêt la section « [Acronymes](#page-18-0) » page [19.](#page-18-0)

## **Noms de personnes et d'auteurs d'articles**

```
\person{\données}}
```

```
\person{\langledonnées<sub>1</sub></sub> and \langledonnées<sub>2</sub>}[ and ...]}
\author{\données}}
\author{\langledonnées<sub>1</sub></sub> and \langledonnées<sub>2</sub>}[ and ...]}
```
Ces commandes affichent<sup>11</sup> les *(données)* (noms et éventuels prénoms et titres) d'une ou plusieurs personnes ou d'un ou plusieurs auteurs d'articles, ces  $\langle$ données</sub> $\rangle$ étant spécifiées :

**pour un individu unique** selon l'un des formats suivants :

 $\longrightarrow$   $\langle$ *nom* $\rangle$ 

- h*nom*i, h*prénom*i
- h*nom*i, h*prénom*i, h*titre*i

**pour des individus multiples :**

- selon le même schéma que pour un individu unique;
- les h*données*i de chacun des individus étant séparées par le mot clé and.

Indépendamment de la casse utilisée en entrée, pour chaque *(nom)* et *(prénom)*, chacune des initiales et des premières lettres après un espace ou un tiret est affiché en grande capitale.

```
Concommandes afficheri<sup>11</sup> los (doomées) (nomes d'occurrent ditres)<br>
d'une ou plusieurs personnes ou d'un ou plusieurs auteurs d'articles, ces<br>
(doomées) étant spécifiées :<br>
pour un individu unique selon l'un des formats 
  1 On peut dire merci à
  2 \times 2 \person{Knuth, Donald E., dieu and Lamport, Leslie} !
       On peut dire merci à Donald E. Knuth (dieu) & Leslie Lamport!
  1 \begin{displayquote} % Fourni par `csquotes' chargé par `letgut'
 2 Wait, wait, I never said that.
  3 \author{knuth, dONALD e.}
  4 \end{displayquote}
```
Wait, wait, I never said that.

Donald E. Knuth

### **Aide à la saisie et homogénéisation de la mise en forme**

Les articles de la *Lettre* sont émaillés de concepts (packages ou classes (LA)T<sub>EX</sub>, logiciels, etc.) et de termes et expressions (« GUTenberg », « *Lettre* », etc.) employés de façon récurrente. Aussi des commandes spécifiques sont-elles prévues de façon à en faciliter la saisie et à en homogénéiser la mise en forme.

<span id="page-6-0"></span><sup>11.</sup> Au fer à droite pour [\author](#page-6-1).

#### <span id="page-7-2"></span>**Packages et classes, logiciels, fichiers, locutions étrangères, points de code Unicode**

```
\package[\langle URL \rangle]{\langle nom \rangle}
\package*[\langleURL\]{\langlenom\}[\langlepréfixe\]
\class[\langleURL\rangle]{\langlenom\rangle}
\class*[\langleURL\rangle]{\langlenom\rangle}[\langlepréfixe\rangle]
```
Ces commandes affichent le  $\langle n \circ m \rangle$  d'un package ou d'une classe (LA)TEX. Le  $\langle n \circ m \rangle$ affiché est un lien hypertexte si et seulement si l'argument optionnel est :

*non* **employé** la cible étant alors https://ctan.org/pkg/ $\langle n \circ m \rangle$ ;

**employé** mais non vide, la cible étant alors  $\langle$ URL $\rangle$ .

Pour que le  $\langle n \circ m \rangle$  affiché ne soit pas un lien hypertexte, il suffit d'employer un argument optionnel vide.

Les versions étoilées font précéder le *(nom)* d'un *(préfixe)* qui, par défaut, est respectivement « package » et « classe ».

3

```
1 La \class*{letgut} s'appuie entre autres sur le \package*{etoc}
2 (qui permet de personnaliser les tables des matières).
```

```
4 Une des classes s'appuyant sur le \package*[]{etoc} est
5 \class[https://framagit.org/gutenberg/letgut/]{letgut}.
```
La classe letgut s'appuie entre autres sur le package etoc (qui permet de personnaliser les tables des matières).

Une des classes s'appuyant sur le package etoc est letgut.

#### \software[ $\langle$ *URL* $\rangle$ ]{ $\langle$ *nom* $\rangle$ **}** \software\*[ $\langle$ URL\]{ $\langle$ nom\}[ $\langle$ préfixe\]

<span id="page-7-1"></span><span id="page-7-0"></span>values  $\frac{f(0.000)}{f(0.000)}\left(\frac{f(0.0000)}{f(0.0000)}\right)$ <br>
Case c[o](https://ctan.org/pkg/)mmandes affichemi le (nom) d'un package ou d'une classe fl9HpX. Le (nom)<br>
affiche csi un licen hypericates i el seulement a l'argument optiomale est :<br> *non* Ces commandes affichent le  $\langle n \circ m \rangle$  d'un logiciel qui est optionnellement un lien hypertexte vers  $\langle URL \rangle$ . La version étoilée fait précéder le  $\langle nom \rangle$  d'un  $\langle pr \epsilon fize \rangle$ qui, par défaut, est « logiciel ».

### $\left\{ \frac{\langle nom \rangle}{\langle nom \rangle} \right\}$  $\left\{ \frac{\langle \textit{nom} \rangle}{\langle \textit{prefix}(h)} \right\}$

Ces commandes affichent le *(nom)* d'un fichier. La version étoilée fait précéder le  $\langle \text{nom} \rangle$  d'un  $\langle \text{prefix} \rangle$  qui, par défaut, est « fichier ».

```
1 Le \file*{test.tex} a été ouvert dans le
```

```
2 \software*[https://www.gnu.org/software/emacs/]{Emacs}, plus
```

```
3 précisément dans \software*{Emacs}[l'éditeur de texte].
```
Le fichier test.tex a été ouvert dans le logiciel [Emacs](https://www.gnu.org/software/emacs/), plus précisément dans l'éditeur de texte Emacs.

<span id="page-8-16"></span><span id="page-8-15"></span>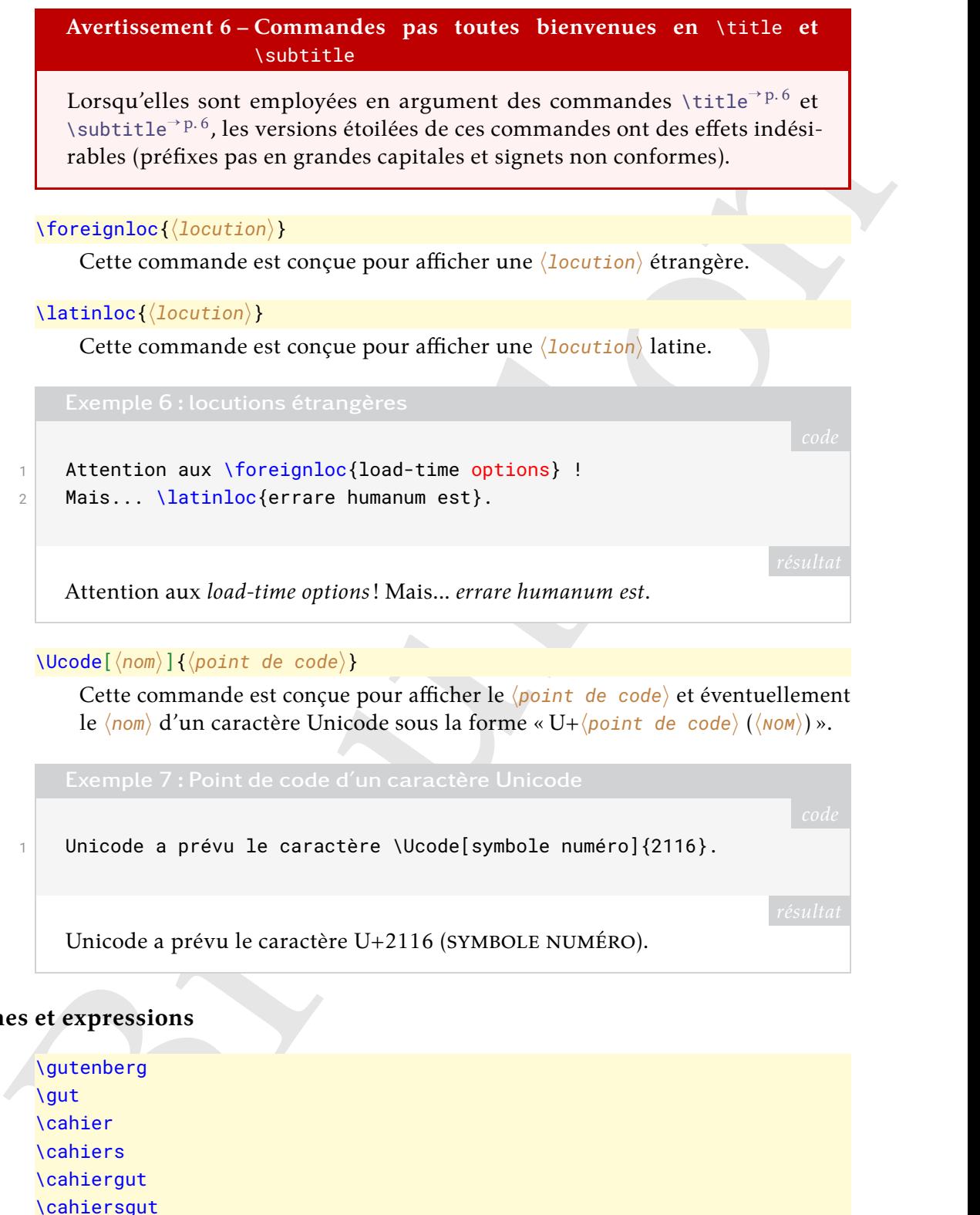

le  $\langle \text{nom} \rangle$  d'un caractère Unicode sous la forme « U+ $\langle \text{point de code} \rangle$  ( $\langle \text{nom} \rangle$ ) ».

```
Unicode a prévu le caractère \Ucode[symbole numéro]{2116}.
```
Unicode a prévu le caractère U+2116 (symbole numéro).

#### **Termes et expressions**

<span id="page-8-14"></span><span id="page-8-13"></span><span id="page-8-12"></span><span id="page-8-11"></span><span id="page-8-10"></span><span id="page-8-9"></span><span id="page-8-8"></span><span id="page-8-7"></span><span id="page-8-6"></span><span id="page-8-5"></span><span id="page-8-4"></span><span id="page-8-3"></span><span id="page-8-2"></span><span id="page-8-1"></span><span id="page-8-0"></span>\gutenberg \gut \cahier \cahiers \cahiergut \cahiersgut \letgut \letgutcls \knuth \lamport  $\mathcal{U}$ \tugboat \linux \macos \windows

<span id="page-9-0"></span>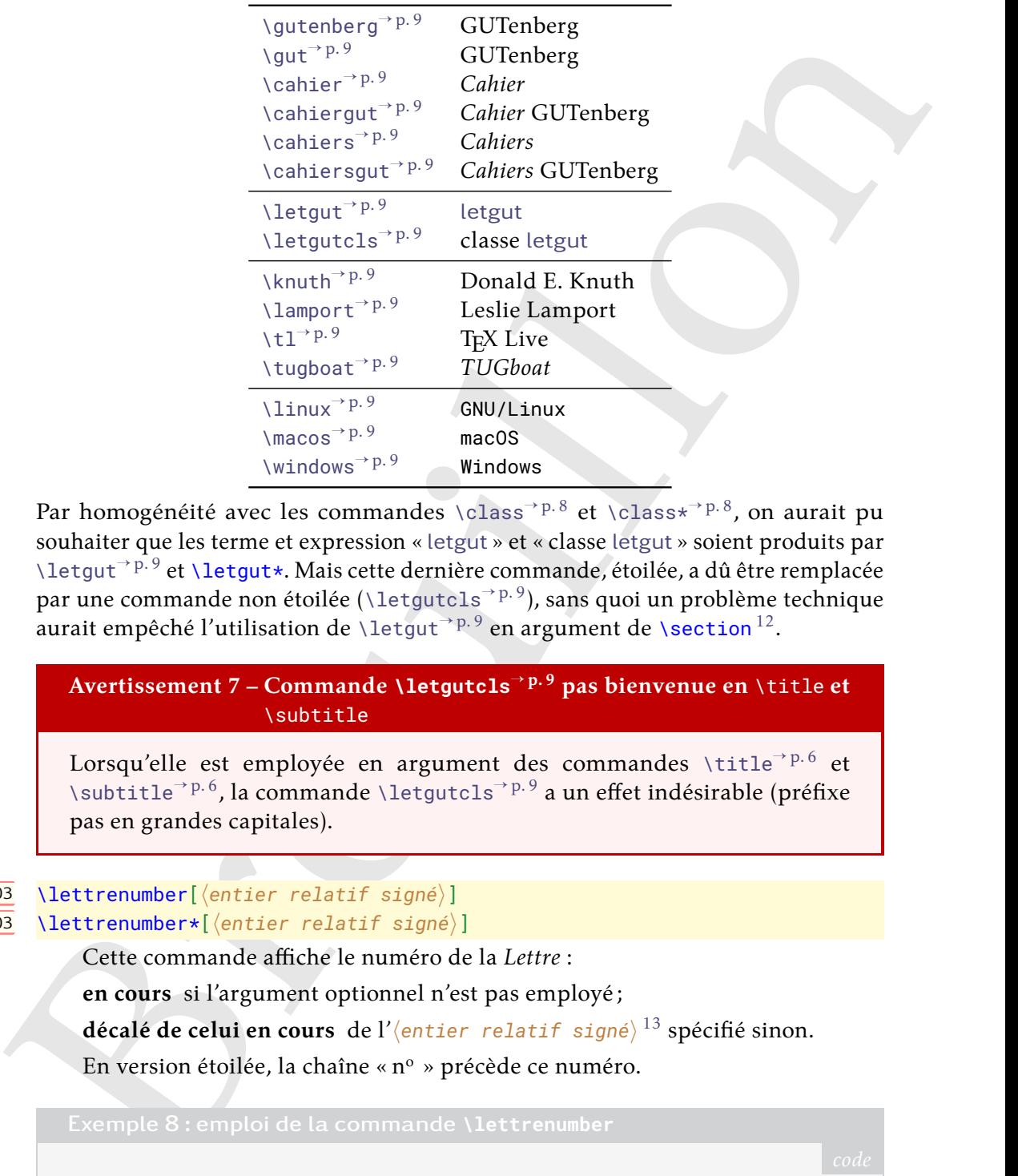

<span id="page-9-5"></span>Ce que ces commandes affichent est répertorié dans le tableau [1.](#page-9-0)

Tableau 1 – Effet des commandes de raccourcis

Par homogénéité avec les commandes \class<sup> $\rightarrow p.8$ </sup> et \class<sup>\*</sup> p.<sup>8</sup>, on aurait pu souhaiter que les terme et expression « letgut » et « classe letgut » soient produits par \letgut<sup>→</sup> p. 9 et \letgut\*. Mais cette dernière commande, étoilée, a dû être remplacée par une commande non étoilée (\letgutcls<sup>→ p. 9</sup>), sans quoi un problème technique .<br>aurait empêché l'utilisation de \letgut<sup>→ p. 9</sup> en argument de \section <sup>12</sup>.

#### <span id="page-9-4"></span>**Avertissement 7 – Commande \letgutcls**<sup>→</sup> **p. 9 pas bienvenue en** \title **et** \subtitle

Lorsqu'elle est employée en argument des commandes \title<sup>→p.6</sup> et  $\sub{subtitle}^p. 6$ , la commande  $\let guctels^p. 9$  a un effet indésirable (préfixe pas en grandes capitales).

#### **Nouv.:**  $\overline{2022-10-03}$  \lettrenumber[ $\{$ entier relatif signé}] **Nouv.:2022-10-03** \lettrenumber\*[\/entier relatif signé\]

<span id="page-9-3"></span>Cette commande affiche le numéro de la *Lettre* :

**en cours** si l'argument optionnel n'est pas employé;

**décalé de celui en cours** de l'/entier relatif signé) <sup>13</sup> spécifié sinon.

En version étoilée, la chaîne « n<sup>o</sup> » précède ce numéro.

```
1 Si le numéro de la \lettre{} en cours est 46, celui de la \lettre
2 \b{begin}3 \item en cours est \lettrenumber ;
4 \item en cours est le \lettrenumber* ;
5 \item suivante est \lettrenumber[+1] ;
6 \item précédente est le \lettrenumber*[-1].
```
<span id="page-9-1"></span><sup>12.</sup> Plus de détails [ici.](https://tex.stackexchange.com/q/493017/18401)

<span id="page-9-2"></span><sup>13.</sup> C.-à-d. un « plus » ou un « moins » (+ ou -) suivi d'un nombre entier.

```
\end{enumerate}
```
Si le numéro de la *Lettre* en cours est 46, celui de la *Lettre*

- 1. en cours est 46;
- 2. en cours est le nº 46:
- 3. suivante est 47;
- 4. précédente est le n<sup>o</sup> 45.

#### <span id="page-10-1"></span><span id="page-10-0"></span>\lettre

Nouv.: 2022-10-03 \lettre[\argument optionnel)]

**Nouv.:2022-10-03** \lettre\*[\argument optionnel)] \lettregut **Nouv.:2022-10-03** \lettregut[\argument optionnel)] **Nouv.:2022-10-03** \lettregut\*[\argument optionnel)]

> Ces commandes affichent les chaînes de caractères respectivement « *Lettre* » et « *Lettre* GUTenberg », le cas échéant suivies du numéro de la *Lettre* :

**en cours** si l' $\langle argument$  optionnel) est un point (.);

décalé de celui en cours de ce qui est spécifié si l'*(argument optionnel)* est un entier relatif signé<sup>13</sup>;

spécifié si l'*(argument optionnel)* est autre.

En version étoilée, la chaîne « n<sup>o</sup> » précède le numéro (seulement si l'*(argument*) *optionnel* est employé).

```
uméro de la fattre en cours est 46, celui de la fattre<br>
1. en cours est 46;<br>
2. en cours est 46;<br>
2. en cours est 47;<br>
3. suivante est 47;<br>
4. précédente est le n°45;<br>
4. précédente est le n°45;<br>
El bettre (argumen
 1 Si le numéro de la \lettre\{\} en cours est 46, on a :
 2 \begin{enumerate}
 3 \item \lettre
 4 \item \lettre[.]
 5 \item \lettre[+10]
 6 \item \lettre[-10]
 7 \item \lettre[43]
 8 \item \lettre[coucou]
 9 \item \lettre*[.]
 10 \item \lettre*[+10]
11 \item \lettre*[-10]
12 \item \lettre*[43]
13 \item \lettre*
14 \end{enumerate}
15 On fait usage de ces commandes
16 dans la \lettregut*[.].
```
Si le numéro de la *Lettre* en cours est 46, on a :

- 1. *Lettre*
- 2. *Lettre* 46

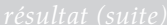

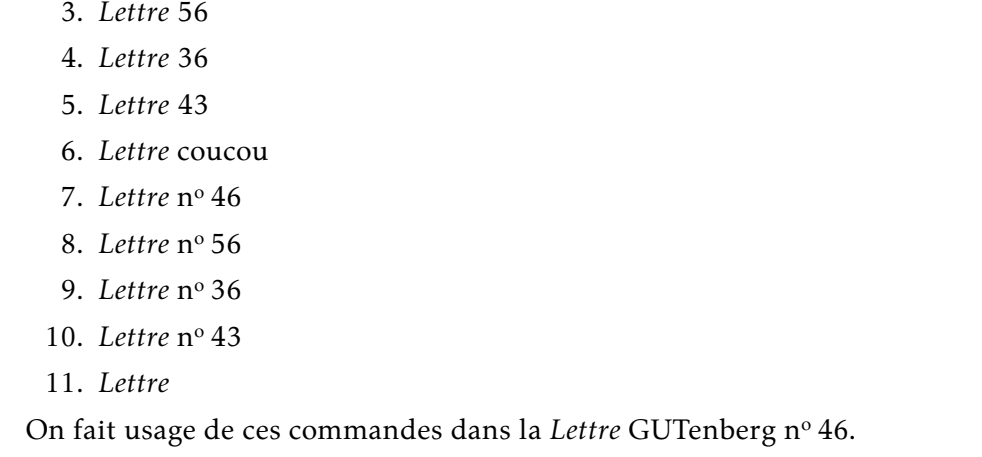

### **Touches de clavier**

Afin de disposer d'un moyen simple, riche et élégant pour composer des touches de clavier, la classe letgut s'appuie sur le package biolinum et notamment sa commande \LKey. Cette dernière a été légèrement étendue de façon à faciliter la saisie pour toutes les touches des diacritiques utilisés en français.

```
5. Lettre 43<br>
6. Lettre ne<br/>44<br>
8. Lettre ne^{4}46<br>
8. Lettre ne^{4}46<br>
8. Lettre ne<br/>^{4}6<br>
8. Lettre ne^{4}43<br>
11. Lettre ne^{4}3<br>
11. Lettre ne 43<br>
9. Lettre ne 43<br>
12. Lettre ne 43<br>
12. Lettre ne 43<br>
12. Le
 1 % De base (échantillon) :
 2 \LKey{A} \LKey{Z} \LKey{0} \LKey{9}
 3
 4 \LKeyF{1} \LKeyF{12}
 5
 6 \LKeyCtrl \LKeyAlt \LKeyAltGr \LKeyShift \LKeyEnter \LKeyTab
 7
 8 \LKeyCtrlX{A} \LKeyShiftX{A} \LKeyAltX{A} \LKeyAltGrX{A}
 9
10 \LKeyAt \LKeyScreenUp \LKeyScreenDown \LKeyCommand \LKeyOptionKey
11
12 \LMouseN \LMouseL \LMouseM \LMouseR
13
14 \LKey{exclam} \LKey{numbersign} \LKey{percent} \LKey{backslash}
15
16 % Ajoutés par la classe `letgut`
17 \LKey{à} \LKey{À} \LKey{â} \LKey{Â} \LKey{é} \LKey{É}
18 \LKey{è} \LKey{È} \LKey{ê} \LKey{Ê} \LKey{ë} \LKey{Ë}
19 \LKey{î} \LKey{Î} \LKey{ï} \LKey{Ï}
20 \LKey{ô} \LKey{Ô}
21 \LKey{ù} \LKey{Ù} \LKey{û} \LKey{Û} \LKey{Ü} \LKey{Ü}
22 \LKey{ÿ} \LKeyŸ{} \LKey{ç} \LKey{C}
      A Z 0 9
      \boxed{F1} \boxed{F12}[Ctrl ]Alt[ Alt Gr]\rightarrow
```

```
Ctrl + A \odot + A Alt + A Alt Gr + A
֎∣星│ ଛା⊡
����
\boxed{!} \boxed{*} \boxed{8} \boxed{1}\overline{a} \overline{A} \overline{a} \overline{a} \overline{a} \overline{e} \overline{e} \overline{e} \overline{e} \overline{e} \overline{e} \overline{e} \overline{e} \overline{e} \overline{e} \overline{e} \overline{e} \overline{e} \overline{e} \overline{e} \overline{e} \overline{e} \overline{e} \overline{e} \overline{\overline{Y} \overline{Q} \overline{Q}
```
#### <span id="page-12-3"></span>**Avertissement 8 – Touche de clavier du symbole € manquant**

La touche de clavier du symbole € n'est pas fournie par le package biolinum.

### **Codes informatiques**

Cette section est consacrée aux outils spécifiques à la classe letgut permettant de faire figurer du code informatique dans la *Lettre*.

#### **Codes (LA)TEX**

#### **Exemples de codes (LA)TEX, possiblement avec résultats**

<span id="page-12-0"></span>Afin de présenter aisément et de façon homogène les exemples de codes (LA)TEX, possiblement avec leurs résultats, la classe letgut fournit les environnements « verbatim » suivants.

```
Brouillon
  \begin{ltx-code}[\langleoptions}]
    \langle code \rangle\end{ltx-code}
  \begin{ltx-code-result}[\/options}]
    \langle code \rangle\end{ltx-code-result}
  \begin{ltx-code-external-result}[\langleoptions\rangle]{\langlefichier\rangle}
     hcodei
  \end{ltx-code-external-result}
```
<span id="page-12-2"></span><span id="page-12-1"></span>Ces environnements affichent le  $\langle code \rangle$  (LA)T<sub>E</sub>X qui y est inséré et pour :

**ltx-code** seulement ce  $\langle code \rangle$ ;

**ltx-code-result** également le résultat, compilé en même temps que la *Lettre* ;

**ltx-code-external-result** également le résultat, compilé indépendamment de la *Lettre* et dont le *(fichier)* image est spécifié.

#### **Remarque 3 – Mise en page des exemples de codes**

- 1. Les exemples de codes (avec ou sans résultats) sont par défaut automatiquement coupés en frontière de page.
- 2. Les exemples de codes avec résultats (environnements [ltx-code-result](#page-12-1) et [ltx-code-external-result](#page-12-2)), présentent ces codes et résulats :
	- l'un sous l'autre par défaut;
	- l'un à gauche de l'autre si l'option sidebyside est employée.

#### <span id="page-13-4"></span><span id="page-13-2"></span>**Avertissement 9 – Exemples de codes avec résultats : possiblement flottants**

Si l'option sidebyside est passée à l'un ou l'autre des environnements [ltx](#page-12-1)[code-result](#page-12-1) et [ltx-code-external-result](#page-12-2), l'exemple :

- présente ses code et résultat en regard ce qui rend impossible sa coupure en frontière de page;
- est alors automatiquement flottant.

Dans le cas où cet exemple (nº  $\langle n \rangle$ ) s'avère se trouver sur une page ( $\langle q \rangle$ ) autre que celle  $(\langle p \rangle)$  de son point d'insertion, deux références croisées sont automatiquement insérées :

- **une « avant » :** au point d'insertion de l'exemple pour indiquer qu'il est à consulter plus loin; son texte, *par défaut* « Cf. exemple  $\langle n \rangle$  page  $\langle q \rangle$ . », peut être surchargé au moyen de l'option reference text<sup>→ p. 14</sup>;
- **une « arrière » :** à la fin du titre de l'exemple; son texte est « (cf. page  $\langle p \rangle$ ) ».

Ces trois environnements admettent des  $\langle$  options $\rangle$  :

- contract the stone external is external to the specific the specific term of the foreign extending the particle particle particle particle and the particle of the specific state of the case of external distance and a stat — (toutes) celles acceptées par l'environnement tcblisting et la commande \newtcblisting fournis par la bibliothèque listings du package tcolorbox <sup>14</sup> . Elles permettent notamment de surcharger les réglages par défaut, par exemple :
	- de faire figurer l'éventuel résultat, non pas sous le code comme c'est le cas par défaut, mais en regard (à droite) au moyen de l'option sidebyside ;
	- de supprimer les numéros de ligne au moyen de l'option

1 listing options={numbers=none}

— trois spécifiques à ces environnements :

title addon= $\langle supp1$ ément au titre $\rangle$  (init. *vide*, par déf. *aucune*) Cette option permet d'adjoindre un *(supplément au titre)* de ces exemples,

qui sont par défaut et automatiquement « Exemple  $\langle n \rangle$  ».

result width= $\langle$ longueur $\rangle$  (init. *\linewidth*, par déf. *aucune*)

Cette option, utile seulement pour l'environnement ltx-code-externalresult<sup>→ p. 13</sup>, permet de spécifier une largeur autre que celle initiale pour le fichier image du résultat, compilé indépendamment de la *Lettre*.

<span id="page-13-0"></span>reference text= $\langle$ texte $\rangle$  (init. *Cf. exemple*  $\langle n \rangle$  *page*  $\langle q \rangle$ *.*, par déf. *aucune*) Cette option n'a d'effet que :

- avec l'un ou l'autre des environnements ltx-code-result<sup>→ p.13</sup> et  $ltx$ -code-external-result<sup>->p.13</sup>;
- lorsque l'option sidebyside leur est passée;
- lorsque l'exemple s'avère se trouver sur une page autre que celle de son point d'insertion.

Elle permet alors de surcharger le texte « Cf. exemple  $\langle n \rangle$  page  $\langle q \rangle$ . » automatiquement inséré au point d'insertion de l'exemple (cf. avertisse-ment [9\)](#page-13-2) $15$ .

<span id="page-13-1"></span><sup>14.</sup> Et, aussi, les commandes \DeclareTCBListing et assimilées fournies par la bibliothèque xparse de ce package.

<span id="page-13-3"></span><sup>15.</sup> Il est par exemple possible de s'affranchir de ce texte en recourant à reference text={}.

#### <span id="page-14-6"></span><span id="page-14-3"></span>**Avertissement 10 – [reference text](#page-13-0) avant sidebyside**

Pour qu'elle soit prise en compte, l'option [reference text](#page-13-0) doit être passée *avant* l'option sidebyside.

#### **Coloration syntaxique**

<span id="page-14-2"></span>prosecuent equitor and the change summer of the based of the state of the syntantic and the syntantic and the syntantic and the syntantic enterpti[on](https://ctan.org/pkg/listings) of the language suppose dans ces seemples decodes est [PX, change suppos Par défaut, en début de document et de chaque fichier importé au moyen de \inputarticle<sup>→ p. 5</sup>, le langage supposé dans ces exemples de codes est TEX, chargé (seulement) avec ses « dialectes » :

- primitive, common, plain, LaTeX, AlLaTeX fournis par le package listings ;
- classes fourni par classe letgut (répertoriant les classes disponibles sur le CTAN).

Une conséquence notable est la suivante :

#### <span id="page-14-4"></span>**Avertissement 11 – Coloration syntaxique réduite par défaut**

La coloration syntaxique dans les exemples de codes n'est par défaut active que pour le langage TEX et ses dialectes primitive, common, plain, LaTeX, AlLaTeX et classes.

Il est néanmoins possible de spécifier d'autres langages et dialectes au moyen de la commande \syntaxhl suivante, à insérer avant le début de l'exemple de code concerné.

```
\syntaxhl{\liste de dialectes}}
\syntaxhl[\langle\text{language}\rangle]{\langle\text{liste de dialectes}\rangle}
```
Cette comande permet de spécifier :

- un *(langage)* (par défaut T<sub>E</sub>X);
- une h*liste de dialectes*i, séparés par des virgules;

auxquels on souhaite que s'applique la coloration syntaxique.

#### <span id="page-14-5"></span>**Avertissement 12 – Dialectes colorés syntaxiquement seulement si définis**

Ceci suppose que ces langages et dialectes sont définis (et saisis selon la syntaxe du package listings) dans le fichier letgut-lstlang.sty situé :

- soit dans le dossier de la *Lettre* en cours;
- soit dans le dossier parent de celui de la *Lettre* en cours;
- soit dans un dossier de la TDS *<sup>a</sup>*
- <span id="page-14-1"></span>*a*. *TEX Directory Structure* [anglais] : structure de répertoire de TEX.

Pour le langage T<sub>E</sub>X, ces dialectes sont essentiellement les classes et les packages (LA)TEX et un exemple de déclaration de tel dialecte est fourni section « [Exemple de](#page-25-0) [déclaration de dialecte du langage TEX](#page-25-0) », page [26.](#page-25-0)

#### **Entrées et sorties dans un terminal**

Afin de présenter aisément et de façon homogène des exemples de commandes entrées et éventuellement de leurs sorties correspondantes, la classe [letgut](https://ctan.org/pkg/letgut) fournit la commande à arguments « verbatim » suivante.

#### <span id="page-15-1"></span>\terminal[\prompt\][\\terminathbbbc deptions\]{\\stdin\}}{\stdout\}

Cette commande affiche les codes en entrée ( $\langle \text{stdin} \rangle$ ) et en sortie ( $\langle \text{stdout} \rangle$ ), chacun des deux étant possiblement vide.

Le  $\langle$ *prompt* $\rangle$ , ou « invite de commande », est par défaut le symbole \$ affiché en rouge.

Il est possible de surcharger les réglages par défaut de cette commande au moyen d' (options) qui sont (toutes) celles acceptées par l'environnement tcblisting et la commande \newtcblisting fournis par la bibliothèque listings du package tcolorbox  $16$ .

Ainsi le code suivant :

```
Le (proposit), ou « invite de commande », est par défaut le symbole $ affiché en<br>
1 est possible de surcharge les régliges par défaut de cette commande auxis<br>
d'options) qui sont (toutes) celles acceptées par l'environnem
  1 \terminal{time rg foobar -g "*.sty" "/home/bitouze/texlive/2022"}{
 2 /home/bitouze/texlive/2022/texmf-dist/tex/latex/skeyval/skeyval.sty
  3 445:% \usepackage[option1,option2]{foobar}
  4 447:% \expandafter\show\csname foobar.sty.poxkeys\endcsname
  5
 6 /home/bitouze/texlive/2022/texmf-dist/tex/latex/thmtools/thm-restate.sty
 7 197:%%% support for keyval-style: restate=foobar
 8
 9 /home/bitouze/texlive/2022/texmf-dist/tex/latex/pinlabel/pinlabel.sty
 10 284:\edef\foobar{[width=\@p@swidth sp,height=\@p@sheight sp]{\@p@dffile}}%
 11 286:\@message{\string\@includegraphics@\foobar}%
 12 287:\rlap{\smash{\expandafter\@includegraphics@\foobar}}%
 13
 14 /home/bitouze/texlive/2022/texmf-dist/tex/latex/theoremref/theoremref.sty
 15 129: its label by ``\thlabel{foobar}''. For example,
 16
 17 /home/bitouze/texlive/2022/texmf-dist/tex/latex/qrbill/qrbill.sty
 18 12:%% Marei Peischl (peiTeX) and Alex Antener (foobar LLC).
 19 rg -g 0,25s user 0,23s system 320% cpu 0,150 total
20 \times 3
```
#### donne-t-il :

```
1 $ time rg foobar -g "*.sty" "/home/bitouze/texlive/2022"
1 /home/bitouze/texlive/2022/texmf-dist/tex/latex/skeyval/skeyval.sty
2 445:% \usepackage[option1,option2]{foobar}
3 447:% \expandafter\show\csname foobar.sty.poxkeys\endcsname
4
5 /home/bitouze/texlive/2022/texmf-dist/tex/latex/thmtools/thm-restate.sty
      197:%% support for keyval-style: restate=foobar
7
8 /home/bitouze/texlive/2022/texmf-dist/tex/latex/pinlabel/pinlabel.sty
9 284:\edef\foobar{[width=\@p@swidth sp,height=\@p@sheight sp]{\@p@dffile}}%
10 286:\@message{\string\@includegraphics@\foobar}%
11 287:\rlap{\smash{\expandafter\@includegraphics@\foobar}}%
12
13 /home/bitouze/texlive/2022/texmf-dist/tex/latex/theoremref/theoremref.sty
14 129: its label by ``\thlabel{foobar}''. For example,
15
16 /home/bitouze/texlive/2022/texmf-dist/tex/latex/qrbill/qrbill.sty
17 12:%% Marei Peischl (peiTeX) and Alex Antener (foobar LLC).
18 rg -g 0,25s user 0,23s system 320% cpu 0,150 total
```
<span id="page-15-0"></span><sup>16.</sup> Et, aussi, les commandes \DeclareTCBListing et assimilées fournies par la bibliothèque xparse de ce package.

#### <span id="page-16-7"></span>**Caractères d'échappement et de raccourci pour les extraits de code**

<span id="page-16-5"></span>**Avertissement 13 – Caractère d'échappement des listings**

La classe letgut définit £ comme caractère d'échappement dans LATEX au sein d'un listing.

Au besoin, on pourra désactiver ce caractère actif au moyen de

\lstset{escapechar=}

<span id="page-16-6"></span>**Avertissement 14 – Équivalent court de** \lstinline

La classe letgut définit é comme caractère d'échappement dans BRX au sein<br>
d'un listing.<br>
Au besoin, on pourra désactiver ce caractère actif au moyen de<br>
Exemple 13<br>
Nististe (reseapechar=)<br>
Avertissement 14 - Équivalent Les extraits de code peuvent être saisis au moyen de la commande *\lstinline* du package listings mais, pour simplifier la tâche, la classe letgut définit comme équivalent court de \lstinline le caractère unicode ⅛ (U+215B) *<sup>a</sup>* .

<span id="page-16-0"></span>*a*. Peu susceptible d'être utilisé dans du texte ordinaire.

Autrement dit, la classe letgut contient l'instruction <sup>17</sup> :

```
1 \lstMakeShortInline⅛
```
Au besoin, on pourra désactiver ce caractère actif au moyen de :

```
1 \lstDeleteShortInline⅛
```
**Remarque 4 – Obtention du caractère ⅛**

Le caractère ⅛ s'obtient :

- $-$  sous GNU/Linux :  $\bigcirc$  + AltGr + 2<sup>a</sup>;
- sous macOS : à l'aide du visualiseur de caractères *<sup>b</sup>* ;
- sous Windows :  $[Alt]+[8]+[5]+[3]+[9]$ .
- <span id="page-16-2"></span>*a*. Touche <sup>2</sup> du clavier principal.
- <span id="page-16-3"></span>*b*. Et possiblement de raccourcis claviers personnels.

# **Nouveautés apparues sur le CTAN**

Afin de pouvoir plus aisément lister les nouveautés (packages et classes (LA)TFX, etc.) apparues sur le CTAN, la classe [letgut](https://ctan.org/pkg/letgut) fournit le nouvel environnement de liste [ctannews](#page-16-4), similaire à l'environnement description.

<span id="page-16-4"></span>\begin{ctannews}  $\langle$ liste des nouveautés) \end{ctannews}

<span id="page-16-1"></span><sup>17.</sup> À peu de choses près.

<span id="page-17-3"></span>Cet environnement permet de dresser la *(liste des nouveautés)* apparues sur le CTAN.

Chaque *(nouveauté)* est introduite au moyen de la commande *[\item](#page-17-0)* suivante.

```
\item[\langle nom \rangle]
\left\{ \mathsf{item} \star [\mathsf{ \langle} \mathsf{nom} \rangle \right]
```
Cette commande affiche le  $\langle n \circ m \rangle$  de la  $\langle n \circ m \rangle$  comme ce serait le cas pour le « label » d'une liste de description, ce qui permet ensuite de décrire la *(nouveauté)* en question. Le *(nom)* est en outre un lien hypertexte vers sa page sur le CTAN (https://ctan.org/pkg/ $\langle n \circ m \rangle$ ).

La version étoilée \item\* est dédiée aux nouveautés œuvres de contributeurs francophones et le logo de la francophonie, alors automatiquement situé en regard dans la marge, les signale comme telles.

```
Statem (room)<br>
Statem (room)<br>
Cette commende affiche le (noat) de la (nouveauté) comme ce serait le cas pour<br>
Cette de discription, cc qui permet ensuite de discrime<br>
le cetable a d'une liste de discription, cc qui permet
  1 \b{begin}2 \item[nl-interval] vise à simplifier le processus de
 3 représentation graphique des intervalles de l'axe réel.
 4 \item*[matapli] classe \hologo{LaTeX} destinée à la composition
  5 de la revue Matapli (conçue par \person{Chupin, Maxime},
 6 secrétaire adjoint de \gutenberg{}).
       \end{ctannews}
```
**nl-interval :** vise à simplifier le processus de représentation graphique des intervalles de l'axe réel.

**O** matapli: classe LAT<sub>E</sub>X destinée à la composition de la revue Matapli (conçue par Maxime Chupin, secrétaire adjoint de GUTenberg).

#### \francophony

Cette commande affiche le logo de la francophonie, ainsi :  $\bigcirc$ .

# **Fiches de lecture**

Les fiches de lecture d'un livre sont créées au moyen de l'environnement bookreview suivant.

```
\begin{bookreview}{{caractéristiques}}
```
 $\langle$ fiche de lecture $\rangle$ 

\end{bookreview}

Cet environnement permet de mettre en page une *(fiche de lecture)* caractérisée par les *(caractéristiques)* suivantes qui sont, selon les cas :

#### **obligatoires :**

title= $\langle$ titre $\rangle$  (init. *vide*, par déf. *aucune*) Cette clé permet de spécifier le *(titre)* introductif de la fiche.

reviewer= $\langle$ *rapporteur* $\rangle$  (init. *vide*, par déf. *aucune*) Cette clé permet de spécifier le *(rapporteur)* de la fiche, à spécifier selon la syntaxe de la commande [\author](#page-6-1)<sup>→ p.7</sup>.

Cette clé permet de spécifier la  $\langle cI\acute{e}\rangle$  identifiant l'entrée d'un fichier .bib contenant les données bibliographiques du document rapporté.

#### <span id="page-18-5"></span>**fortement conseillée :**

frontcover=h*fichier*i (init. *vide*, par déf. *aucune*) Cette clé permet de spécifier le *(fichier)* image de la couverture du document rapporté.

#### **facultative :**

price= $\langle \text{prix} \rangle$  (init. *vide*, par déf. *aucune*) Cette clé permet le cas échéant de spécifier le  $\langle \text{prix} \rangle$  du document rapporté.

#### **Acronymes**

<span id="page-18-0"></span>Nombreux sont les articles de la *Lettre* susceptibles de contenir des acronymes peutêtre pas connus de tous. Aussi est-il opportun que, lors de leur première occurrence, ceux-ci soient explicités.

Pour automatiser cela, la classe letgut s'appuie sur le package acro; toutefois, pour à la fois simplifier la création desdits acronymes et étendre (légèrement) les fonctionnalités offertes par acro, elle fournit la commande dédiée \letgutacro.

<span id="page-18-1"></span>\letgutacro[ $\langle$ options $\rangle$ ]{ $\langle$ COURT $\rangle$ }{ $\langle$ long $\rangle$ }[ $\langle$ traduction française $\rangle$ ]

Cette commande permet de créer un nouvel acronyme en spécifiant :

- $-$  sa forme courte  $\langle$ COURT $\rangle$ , *obligatoirement en grandes capitales*;
- sa forme longue  $\langle long \rangle$ .

En outre, le 1er et 2<sup>e</sup> arguments *optionnels* permettent de, respectivement :

- **Francescuer-** (finit, ride, par def. aucune)<br> **Casted Certainer** (finit, ride, par def. aucune)<br>
decument rapp[o](#page-18-1)rté.<br> **Francescuere de premier de spécifier [l](https://ctan.org/pkg/acro)e** (fictoire) image de la couverture du<br> **Casted Certainer (aucu** — passer à la commande \DeclareAcronym (de création d'acronymes du package acro agissant en sous-main) des  $\langle$ options $\rangle$  qui lui sont propres, permettant ainsi de surcharger les options par défaut passées à cette commande par *\letgutacro*;
	- signaler que l'acronyme provient de l'anglais et d'en spécifier la h*traduction française*) (éventuellement vide si celle-ci n'est pas pertinente).

L'acronyme ainsi créé a pour identifiant *(court)*, c'est-à-dire la version *en bas de casse* de  $\langle \text{COLRT} \rangle$ , et peut donc être employé au moyen des commandes fournies par le package acro, par exemple :

 $\longrightarrow$  \ac{ $\langle$ court $\rangle$ }  $^{18}$  ;

 $\rightharpoonup$  \acs{ $\langle$ court $\rangle$ }  $^{19}.$ 

Toutefois, pour simplifier l'usage de ces acronymes, la classe letgut crée alors automatiquement une commande \*\court*) <sup>20</sup> qui agit comme :

—  $\langle \text{current} \rangle$  en version non étoilée;

—  $\langle \cos{\langle \cos{t} \rangle} \rangle$  en version étoilée.

Ainsi, l'acronyme utilisé via  $\langle$ court $\rangle$  figure, pour ses occurrences :

<span id="page-18-2"></span><sup>18.</sup> Acronyme automatiquement affiché sous sa forme complète à sa  $1<sup>re</sup>$  occurrence, sous sa forme courte à ses occurrences suivantes.

<span id="page-18-4"></span><span id="page-18-3"></span><sup>19.</sup> Acronyme affiché sous sa forme courte seulement.

<sup>20.</sup> Sauf si elle existe déjà, auquel cas la création d'une telle commande est silencieusement escamotée. Ainsi par exemple, l'acronyme \letgutacro[...]{TIKZ}{...}[...] fourni par [letgut](https://ctan.org/pkg/letgut) (cf. page [27\)](#page-26-0) ne surcharge-t-il pas la commande \[tikz](https://ctan.org/pkg/tikz) fournie notamment par le package tikz.

première : sous la forme  $\langle \text{cour} \tau \rangle$ <sup>[21](#page-19-0)</sup> suivi d'une note de bas de page contenant «  $\langle long \rangle.$  »;

**suivantes :** sous la forme  $\langle \text{cour} \rangle$ .

En outre :

- cette commande peut être utilisée sans restriction en argument des commandes \title<sup>→ p. 6</sup>, \subtitle<sup>→ p. 6</sup>, \section<sup>→ p. 6</sup>, \subsection<sup>→ p. 6</sup>, etc. et l'acronyme figure sous sa forme  $\langle \text{COURT} \rangle$  dans les *bookmarks* (signets);
- un copié de  $\langle \text{cour} \rangle$  colle  $\langle \text{cour} \rangle$ .

<span id="page-19-1"></span>**Avertissement 15 – \letgutacro**<sup>→</sup> **p. 19 : uniquement en préambule**

La définition d'acronymes au moyen de \letgutacro<sup>→ p. 19</sup> ne peut se faire qu'en préambule.

Ainsi, avec les définitions suivantes en préambule :

```
En outre :<br>
- cette commande peut être utilisée sans restriction en argument des commandes<br>
- virtue<sup>-pak</sup>, vaubtitle<sup>-pak</sup>, vacetion<sup>-pak</sup>, vaubsection<sup>-pak</sup>, etc, et l'acconyme<br>
- igure sous sa forme (COURT) dans les 
 1 % Acronyme français
 2 \letgutacro{LD}{\LaTeX{} dépendant}
 3
 4 % Acronyme anglais avec traduction française
 5 \letgutacro{TLMGR}{\TeX~Live Manager}[gestionnaire \TeX~Live]
 6
 7 % Acronyme anglais sans traduction française
 8 \letgutacro{CD}{Compact Disc}[]
 \alpha10 % Acronyme anglais avec surcharge :
11 % - `short=no-op` : l'acronyme est « no-op » (en bas de casse)
12 % et le nom de la commande sous-jacente ne peut être \no-op
13 % (tiret interdit)
 14 % - `short-format=\upshape` : les petites capitales sont
15 % désactivées
16 \letgutacro[short=no-op,short-format=\upshape]
17 {NOOP}
18 {No Operation}
19 [instruction nulle]
2021 % Acronyme en allemand :
22 \left| \right| \letgutacro[
23 short=\emph{Ti\emph{k}Z},
24 short-format=\em.
25 foreign-babel=german,
26 foreign-locale=allemand]
27 {TIKZ}
28 \{Ti\emptyset\} \{K\}Z ist \emptyset\} Zeichenprogramm}
29 [Ti\emph{k}Z \emph{n'}est \emph{pas} un programme de dessin]
```

```
a-t-on :
```
<span id="page-19-0"></span><sup>21.</sup> C'est-à-dire  $\langle \text{court} \rangle$  en petites capitales.

```
r d'un acronyme qu'on peut utiliser par exemple<br>
d'henn sines : Nellé du Noes-left)<br>
l'Armen sines : Nellé du Noes-left)<br>
l'armen de Salement employer les acronymes :<br>
On peut également employer les acronymes :<br>
Ne Minum 
 1 On dispose désormais pour \enquote{\LaTeX{} dépendant}
 2 d'un acronyme qu'on peut utiliser par exemple
 3 \begin{itemize}
 4 \item ainsi : \ac{ld} ou \acs{ld} ;
 5 \item ou bien ainsi : \ld{} ou \ld*{}.
 6 \end{itemize}
 7
 8 On peut également employer les acronymes :
 9 \begin{itemize}
10 \item \cd{}, \cd{} ;
11 \item \tlmgr{}, \tlmgr{} ;
12 \item \noop{}, \noop{} ;
 13 \item \ac{tikz}, \ac{tikz}. % Noter le non emploi de `\tikz'
14 \end{itemize}
```
On dispose désormais pour « LATEX dépendant » d'un acronyme qu'on peut utiliser par exemple

```
- ainsi : LD<sup>a</sup> ou LD;
```
— ou bien ainsi : LD ou LD.

On peut également employer les acronymes :

- CD *<sup>b</sup>* , CD;
- TLMGR *<sup>c</sup>* , TLMGR;
- no-op <sup>d</sup>, no-op ;
- TIKZ *<sup>e</sup>* , TIKZ.
- <span id="page-20-0"></span>*a*. L'TEX dépendant.
- <span id="page-20-1"></span>*b*. *Compact Disc* [anglais].
- <span id="page-20-2"></span>*c*. *TeX Live Manager* [anglais] : gestionnaire TeX Live .
- <span id="page-20-3"></span>*d*. *No Operation* [anglais] : instruction nulle.
- <span id="page-20-4"></span>*e*. *TikZ ist kein Zeichenprogramm* [anglais] : TikZ n'est pas un programme de dessin .

Les noms des commandes sous-jacentes ne doivent contenir que des lettres, mais celles-ci peuvent être accentuées. Ainsi, avec la définition suivante en préambule :

1 \letgutacro{CPGÉ}{Classes Préparatoires aux Grandes Écoles}

#### a-t-on :

On peut également employer l'acronyme \cpgé{}, \cpgé{}.

<span id="page-21-3"></span>On peut ég[a](#page-21-0)lement employer l'acronyme crGÉ<sup>a</sup>, crGÉ.

<span id="page-21-0"></span>*a*. Classes Préparatoires aux Grandes Écoles.

La classe letgut fournit un fichier letgut-acronyms.tex dans lequel sont définis plusieurs acronymes anglais et français, directement utilisables. Ceux-ci sont répertoriés page 27.

## **Séparateurs**

Il est parfois utile d'accentuer la séparation entre les articles de la *Lettre*. Ceci peut se faire au moyen de la commande \separator qui insère un filet horizontal.

<span id="page-21-1"></span>\separator

Cette commande permet d'accentuer la séparation entre deux articles.

# **Boîtes d'alertes**

\alertbox[ $\langle couleur \rangle$ ]{ $\langle texte \rangle$ }

Cette commande insère une boîte d'alerte :

- optionnellement de  $\langle \text{couleur} \rangle$  de fond (à spécifier selon le modèle « *named* ») autre que celle par défaut  $22$ ;
- contenant le  $\langle$ texte $\rangle$  (qui peut contenir plusieurs paragraphes).

```
lasse letgut fournit un fictiver letgut-accronyms, tex dans lequel sont définis plus<br>
sieurs acronymes anglats et français, directement utilisables. Ceux-cl sont répertories<br>
page 27.<br>
<br>
ateurs acronymes anglats et f
        1 \alertbox{%
  2 Adhérez, adhérez, il en restera toujours quelque chose !%
  3 }
  4 \alertbox[yellow]{%
  5 Adhérez, adhérez !
  6
  7 Il en restera toujours quelque chose...%
  8 }
                    Adhérez, adhérez, il en restera toujours quelque chose!
```
**Adhérez, adhérez! Il en restera toujours quelque chose...**

# **Fichier local de configuration**

Chaque numéro de la *Lettre* nécessite certaines configurations locales : configuration dédiée au numéro en question, packages particuliers utilisés dans les articles, configurations propres du package [listings](https://ctan.org/pkg/listings), etc. Afin de ne pas encombrer le fichier .tex

<span id="page-21-2"></span><sup>22.</sup> C'est-à-dire celle-ci .

<span id="page-22-6"></span>principal de la *Lettre*, un fichier de configuration locale nommé localconf.tex est, si présent dans le répertoire courant, automatiquement inclus à la fin du préambule.

# A **ASPECTS DE LA 1re PAGE**

La première page de la *Lettre* comporte :

- une bannière sous forme d'un très grand « L » en noir sur lequel figurent de la couleur de fond de la page, en gras, dans sa partie :
	- verticale, « La » puis, chacune sur une ligne, les lettres du mot « Lettre » en grandes capitales;
	- horizontale, « GUTenberg ».
- un très grand « g », en filigrane et en gris clair.

La fonte de ces deux éléments est la principale utilisée (spécifiée au moyen de \setmainfont).

<span id="page-22-1"></span>Pour ce faire, la classe charge le package maison letgut-banner qui n'est pas décrit ici.

# A **LES DINOSAURES, LEUR ÉCOSYSTÈME ET LETGUT**

Pour à la fois :

- disposer d'une version suffisamment récente de LuaLATEX pour la présente classe letgut (cf. avertissement 1 page 2);
- $-$  éviter de perturber une installation existante de  $[**B**$ T<sub>F</sub>X;

on pourra recourir à Docker <sup>23</sup> dont cette section est un mode d'emploi :

- express;
- axé sur Linux, mais qui devant s'appliquer au moins en partie aux autres systèmes d'exploitation;
- axé sur la TFX Live.

<span id="page-22-5"></span>**Avertissement 16 – Commande sudo peut-être nécessaire**

Les commandes docker ci-après ne sont pas précédées de sudo mais, selon les systèmes d'exploitation, elles peuvent devoir l'être.

On commence par installer docker puis à lancer le service docker  $^{24}.$ 

<span id="page-22-0"></span>**CTS DE LA 1<s[u](#page-1-8)p>te</sup> PAGE**<br>
— une banniter s[o](#page-0-0)ngs du la Lettre comporte:<br>
— une banniter sons come d'un très grand « L » en noir sur lequel figurent de la couleur de fond de la page, en gras, dans sa partie:<br>
— vertical<sub>is</sub> « Ensuite, par exemple depuis un dossier où se trouve un fichier mon-fichier.tex (disons à compiler avec LuaLATEX), on lance la longue commande suivante (*qui doit être sur une seule ligne* <sup>25</sup>) :

1 **\$** docker run -i --rm --name latex -v "\$PWD":/usr/src/app -w /usr/ src/app registry.gitlab.com/islandoftex/images/texlive: latest-with-cache lualatex mon-fichier

<span id="page-22-2"></span><sup>23.</sup> Cerise sur le gâteau : un temps de compilation éventuellement réduit de façon significative. Ainsi, celui de la présente documentation est-il sur la machine de Denis Bitouzé d'un peu plus de 13 s avec [Docker](#page-0-0) et de plus de 30 s par le biais habituel.

<span id="page-22-3"></span><sup>24.</sup> Pour Ubuntu, cf. par exemple [ce guide.](https://doc.ubuntu-fr.org/docker)

<span id="page-22-4"></span><sup>25.</sup> Pour la copier d'un seul bloc, il devrait suffire de *copier* (et non de *cliquer sur*) l'icône suivante  $\mathbb{D}$ 

La toute première fois, cela provoque le téléchargement de plusieurs fichiers, dont celui assez lourd de l'image d'une version allégée de la TEX Live 2021 (délestée des sources et des documentations) puis lance la compilation demandée.

Pour simplifier les compilations ultérieures, on aura intérêt à créer dans son fichier .bashrc (ou .zshrc, etc.) un ou plusieurs alias de la forme :

```
Pour simplifier les complistions utilieraires, on aux initierà à réer dans on fichier du sacher, et altres d'obter run -1 --rn --nne latex -v<br>
simplifier les décer results - tooler run -1 --rn --nne latex -v<br>
signifier (m
       alias docker-texlive='docker run -i --rm --name latex -v
           "$PWD":/usr/src/app -w /usr/src/app
            registry.gitlab.com/islandoftex/images/texlive:latest-with-cache'
  2 alias docker-pdflatex='docker-texlive pdflatex'
  3 alias docker-xelatex='docker-texlive xelatex'
  4 alias docker-lualatex='docker-texlive lualatex'
  5 alias docker-biber='docker-texlive biber'
  6 alias docker-makeglossaries='docker-texlive makeglossaries'
  7 alias docker-latexmk-pdf='docker-texlive latexmk -pdf'
  8 alias docker-latexmk-xe='docker-texlive latexmk -pdfxe'
  9 alias docker-latexmk-lua='docker-texlive latexmk -pdflua'
```
pour pouvoir compiler au moyen de seulement <sup>26</sup> :

<span id="page-23-0"></span>1 **\$** docker-latexmk-lua mon-fichier

# **S** PACKAGES CHARGÉS PAR LETGUT

La classe letgut charge en sous-main un certain nombre de packages utiles, voire nécessaires, à son codage. Elle en charge également certains pas indispensables, mais considérés comme « incontournables » pour que les auteurs de la *Lettre* puissent (aisément) composer un « joli » document. Nous en dressons ci-après la liste en les regroupant selon ces deux catégories.

### **Packages utiles aux auteurs de la** *Lettre*

fontspec : fontes OTF<sup>27</sup>.

**microtype :** raffinements subliminaux vers la perfection typographique.

**Options :** stretch=30, shrink=25, letterspace=150.

**graphicx :** prise en charge améliorée des graphiques.

**array :** extension des environnements array et tabular.

**fancyvrb :** notamment pour permettre l'usage de commandes « verbatim » dans les notes de bas de page.

**booktabs :** tableaux de qualité.

**[csquotes](https://ctan.org/pkg/csquotes) :** facilités de citations, en ligne et hors-texte, sensibles au contexte.

**[amsmath](https://ctan.org/pkg/amsmath) :** nombreux outils utiles pour la composition mathématique.

**[mathtools](https://ctan.org/pkg/mathtools) :** étend les fonctionnalités et corrige certaines déficiences d'[amsmath](https://ctan.org/pkg/amsmath) et de LATEX.

<span id="page-23-1"></span>**Option :** fleqn.

<sup>26.</sup> En lançant préalablement source ~/.bashrc (ou assimilé) afin de pouvoir en bénéficier dans un terminal déjà ouvert.

<span id="page-23-2"></span><sup>27.</sup> *Open Type Format* [anglais].

**[siunitx](https://ctan.org/pkg/siunitx) :** aide à la saisie et à l'affichage cohérent des nombres, unités et quantités.

**Options :** locale=FR, mode=text.

- **[hologo](https://ctan.org/pkg/hologo) :** collection de logos habituels (LATEX, LATEX 2<sub>ε</sub>, etc.) avec support pour les signets.
- **xcolor :** accès facile, indépendant du pilote, à plusieurs types de teintes, de nuances, de tons et de mélanges de couleurs arbitraires.

**Option :** table.

**ninecolors :** sélection de couleurs avec contraste WCAG <sup>28</sup> approprié.

signed:<br>
signedicti[o](#page-24-0)n and public, a plusters types de teintes, de nuances,<br>
accords racide, independant du pilote, a plusters types de teintes, de nuances,<br>
de tons et de melanges de coluleurs arbitratics.<br>
Deproprié.<br>
ta **tabularray :** mise en page de tableaux et de matrices offrant une séparation complète des contenus et styles. Ce package très récent (sorti le 14 mai 2021) est utilisé dans le code de la classe pour la création de boîtes d'alertes « légères », c.-à-d. ne nécessitant notamment pas le chargement (indirect) du package TIKZ qui augmente significativement le temps de compilation ; mais il pourrait (devrait) être utile également aux auteurs de la *Lettre*.

**babel :** support multilingue.

**Options :** english, french ;

**Configuration** \renewcommand\*\frenchtablename{Tableau}.

**varioref :** références de pages intelligentes.

**Options :** nospace, french.

**eurosym :** symbole et montants en  $\epsilon$ .

**Option :** right.

**listings :** composition des listings informatiques.

 $\mathbf{Options:}\ \mathsf{basicstyle}$  , frame=single, <code>belowskip=0pt</code>  $^{29}.$ 

**floatrow :** nombreuses possibilités de personnalisation de la disposition des flottants.

**Options :**

— objectset=justified ;

 $-$  style= letaut ruled  $30$  et margins=hangleft pour les figures;

— capposition=top pour les tableaux.

**biblatex :** bibliographies sophistiquées.

**Option :** sorting=none.

acro : création simple d'acronymes <sup>31</sup>.

**Options :**

- first-style=footnote ;
- format/short=\scshape ;
- format/foreign=\em ;
- foreign/display ;
- locale/display ;
- locale/format=\upshape.

- <span id="page-24-2"></span>29. Cette dernière option du faitd['un problème actuel](https://github.com/FrankMittelbach/fmitex-parskip/issues/3) impliquant les packages [parskip](https://ctan.org/pkg/parskip) et [listings](https://ctan.org/pkg/listings). 30. Style propre à la classe.
- <span id="page-24-3"></span>31. Pour la gestion des acronymes, il était initialement prévu de recourir au package [glossaries-extra](https://ctan.org/pkg/glossaries-extra) mais celui-ci augmente significativement le temps de compilation.

<span id="page-24-1"></span><span id="page-24-0"></span><sup>28.</sup> *Web Content Accessibility Guidelines* [anglais] : directives sur l'accessibilité du contenu Web.

**[hyperref](https://ctan.org/pkg/hyperref) :** prise en charge étendue de l'hypertexte.

**Options :**

— draft si l'option de classe [paper](#page-2-4) $\rightarrow$ <sup>p.3</sup> est utilisée;

— colorlinks, allcolors=letgut\_allcolors\_links sinon.

**hypcap :** ajustement des ancres des légendes.

**Option :** all.

**cleveref :** détermination automatique du format des références en fonction du type de référence.

**Option :** french.

**lua-typo :** mise en lumière, par un changement de couleur, des lignes typographiquement imparfaites avec LuaLATFX.

**Option :** All.

### **Packages utiles au codage de la classe letgut**

l3keys2e : traitement LAT<sub>E</sub>X 2<sub>ε</sub> des options de classe en utilisant les clés LAT<sub>E</sub>X3.

**parskip :** mise en page de paragraphes séparés par un blanc vertical au lieu (ou en plus) d'un retrait.

**fancyhdr :** contrôle étendu des en-têtes et des pieds de page.

**geometry :** interface flexible et complète pour les dimensions des documents.

**Options :** a4paper, asymmetric.

**etoc :** tables des matières entièrement personnalisables.

**enumitem :** contrôle de la mise en page de itemize, enumerate, description et permet de cloner les environnements standards et créer de nouveaux environ-.<br>nements. Utilisé pour la création de l'environnement ctannews<sup>→ p. 17</sup>.

**titlesec :** personnalisation aisée des titres de sections, etc.

— color1inés, a[ll](https://ctan.org/pkg/letgut)eolors-letgut, alleolors-links sinon.<br>
by parap is given entered as ances des légendes.<br>
Option : sill.<br>
clevere i décrimination automatique du format des références en fonction du type<br>
de référence.<br>
Op **placeins :** contrôle du placement des flottants permettant de s'assurer que ceux d'une section (donc d'un article dans le cas de la *Lettre*) apparaissent avant la commande \section suivante.

**Options :** section, above.

**accsupp :** notamment remplacement de texte lors des copiés-collés, utilisé en particulier pour que les acronymes, composés en petites capitales par letgut, une fois copiés, soient collés en grandes capitales.

<span id="page-25-0"></span>**letgut-banner :** bannière de la 1re page de la *Lettre*.

## **Exemple de déclaration de dialecte du langage TEX**

Nous fournissons ci-dessous un exemple de déclaration de dialecte (ici le package (LA)TEX [graphicx](https://ctan.org/pkg/graphicx)) du langage TEX (cf. section « [Coloration syntaxique](#page-14-2) », page [15\)](#page-14-2).

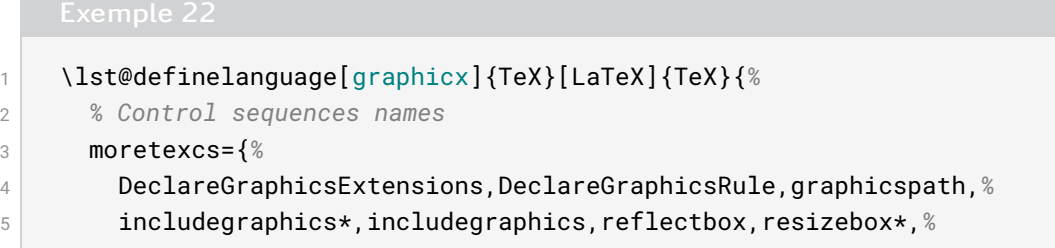

```
s (since of the same class as the ones specified as<br>
is \frac{a}{2} (scheering<br>
necesive order (since \frac{1}{2}): environments names<br>
\frac{a}{2}, \frac{b}{2}, \frac{b}{2}<br>
\frac{b}{2}, \frac{b}{2}<br>
\frac{c}{2}, \frac{b}{2}, \frac{c}{2}<br>
 6 resizebox,rotatebox,scalebox,%
 7 },%
 8 % Keywords of class 1 : keywords that contain other characters
 9 % (since of the same class as the ones specified as
10 % 'otherkeywords')
11 morekeywords={%
12 },%
13 % Keywords of class 2 : environments names
14 morekeywords=[2]{%
15 },%
16 % Keywords of class 3 : mandatory arguments (not environments)
17 % & optional arguments which are keys (in key=value)
18 morekeywords=[3]{%
19 draft,final,hiresbb,demo,setpagesize,nosetpagesize,dvips,xdvi,%
20 dvipdf,dvipdfm,dvipdfmx,xetex,pdftex,luatex,dvisvgm,dvipsone,%
21 dviwindo,emtex,dviwin,oztex,textures,pctexps,pctexwin,pctexhp,%
22 pctex32,truetex,tcidvi,vtex,debugshow,hiderotate,hidescale,%
23 alt,%
24 %
25 bb,bbllx,bblly,bburx,bbury,natwidth,natheight,hiresbb,pagebox,%
26 viewport,trim,angle,origin,width,height,totalheight,%
27 keepaspectratio,scale,clip,type,ext,read,command,quiet,page,%
28 interpolate,decodearray,origin,x,y,units,%
29 },%
30 % Keywords of class 4 : values of keys (in key=value)
31 morekeywords=[4]{%
32 mediabox,cropbox,bleedbox,trimbox,artbox,true,false,%
33 },%
34 % Keywords of class 5 : arguments specifications (after ":"
35 % in expl3 syntax)
36 morekeywords=[5]{%
37 },%
38 % Keywords of class 6 : current package name (and possibly
39 % derived packages)
40 morekeywords=[6]{%
41 graphicx,%
42 },%
43 % otherkeywords={},%
44 alsoletter={23},%
45 % alsodigit={},%
46 sensitive,%
47 }[keywords,tex,comments]%
```
# A **LISTE DES ACRONYMES PRÉDÉFINIS PAR [LETGUT](https://ctan.org/pkg/LETGUT)**

#### <span id="page-26-0"></span>**AG** Assemblée Générale

**APA** *American Psychological Association* (association américaine de psychologie) **APMEP** Association des Professeurs de Mathématiques l'Enseignement Public **ASCII** American Standard Code for Information Interchange (code américain normalisé pour l'échange d'information)

ex C[o](https://www.univ-irem.fr/)nsell d'Administration<br>
erse Cascodhy Spyta Sheets (fe[u](https://www.reseau-inspe.fr/)illes de style en cascade)<br>
esc Cascodhy Syle Sheets (feuilles de style en cascade)<br>
cs Cascodhy Syle Sheets (feuilles de style en cascade)<br>
cs Corona-separated **BBB** BigBlueButton **BSD** *Berkeley Software Distribution* (collection de logiciels de Berkeley) **BTS** Brevet de Technicien Supérieur **CA** Conseil d'Administration **CPGÉ** Classes Préparatoires aux Grandes Écoles **CSS** *Cascading Style Sheets* (feuilles de style en cascade) **CSV** *Comma-separated values* (valeurs séparées par des virgules) **CTAN** *Comprehensive TeX Archive Network* (réseau complet d'archives TeX ) **CV** Curriculum Vitæ **DNS** *Domain Name System* (système de noms de domaine) **DOI** *Digital Object Identifier* (identifiant numérique d'objet) **DVI** *DeVice-Independent* (indépendant du type de périphérique) **DVIPS** *DVI-to-PS* (*translator*) ((convertisseur) DVI vers PS) **ECM** Exemple Complet Minimal **FAQ** *Frequently Asked Questions* (questions fréquemment posées) **GPL** *gnu General Public License* (licence publique générale gnu ) **GRAppA** Groupe de recherche en Apprentissage Automatique **HTML** *HyperText Markup Language* (langage de balises pour l'hypertexte) **IMAP** *Internet Message Access Protocol* **INSPÉ** Instituts Nationaux Supérieurs du Professorat et de l'Éducation **IPA** *International Phonetic Alphabet* (alphabet phonétique international) **IREM** Instituts de Recherche sur l'Enseignement des Mathématiques Iso *International Organization for Standardization* (organisation internationale de normalisation) ISSN *International Standard Serial Number* (numéro international normalisé des publications en série) LDAP *Lightweight Directory Access Protocol* (protocole d'accès à répertoire léger, persés) MEEF Métiers de l'Enseignement, de l'Éducation et de la Formation **NDLR** Note de la Rédaction **NFSS** *New Font Selection Scheme* (nouveau schéma de sélection de fonte) **OFF** *Open Font Format* (format de fonte ouvert) **OFL** *SIL Open Font License* **ORCID** Open Researcher and Contributor ID (identifiant ouvert pour chercheur et contributeur) **OS** *Operating System* (système d'exploitation) **OTF** *Open Type Format* **PAO** Publication Assistée par Ordinateur **PDF** *Portable Document Format* (format de document portable) **PGF** *Portable Graphics Format* (format de graphiques portable)

**PS** *PostScript*

- <span id="page-28-3"></span>**RGPD** Règlement Général sur la Protection des Données
- **RTF** *Rich Text Format* (format de texte enrichi)
- **SHS** Sciences Humaines et Sociales
- **SMAI** Société de Mathématiques Appliquées et Industrielles
- **SMTP** Simple Mail Transfer Protocol (protocole simple de transfert de courrier)
- **SVG** *Scalable Vector Graphics* (graphiques vectoriels extensibles)
- **TDS** *T<sub>F</sub>X Directory Structure* (structure de répertoire de T<sub>F</sub>X)
- **TIKZ** *TikZ ist kein Zeichenprogramm* (TikZ n'est pas un programme de dessin )
- **TIPA** *TeX IPA or Tokyo IPA IPA TeX IPA or Tokyo IPA IPA* (alphabet phonétique international)
- **TUG** *TeX User Group* (groupe (international) d'utilisateurs de TeX )
- **UCA** *Unicode Collation Algorithm* (algorithme de tris d'Unicode)
- **URL** *Uniform Resource Locator* (localisateur uniforme de ressource ou, plus clairement, format des adresses du Web)
- **UTF** *Universal (Character Set) Transformation Format (format de transformation (du* jeu) universel (de caractères codés))
- **VPS** *Virtual Private Server* (serveur dédié virtuel)
- WCAG Web Content Accessibility Guidelines (directives sur l'accessibilité du contenu Web)

**wysiwyg** *What You See Is What You Get* (ce que vous voyez est ce que vous obtenez) **XML** *eXtensible Markup Language* (langage de balisage extensible)

<span id="page-28-0"></span>**YAML** *YAML Ain't Markup Language* (YAML n'est pas un langage de balisage (acronyme récursif))

# A **RÉFÉRENCES**

<span id="page-28-2"></span><span id="page-28-1"></span>[1] Association GUTenberg. *Lettre GUTenberg*. Groupe francophone des Utilisateurs de TEX, LATEX et logiciels compagnons. url : https://www.gutenberg.eu. org/-Lettre-GUTenberg-.

# **A TABLE DES AVERTISSEMENTS**

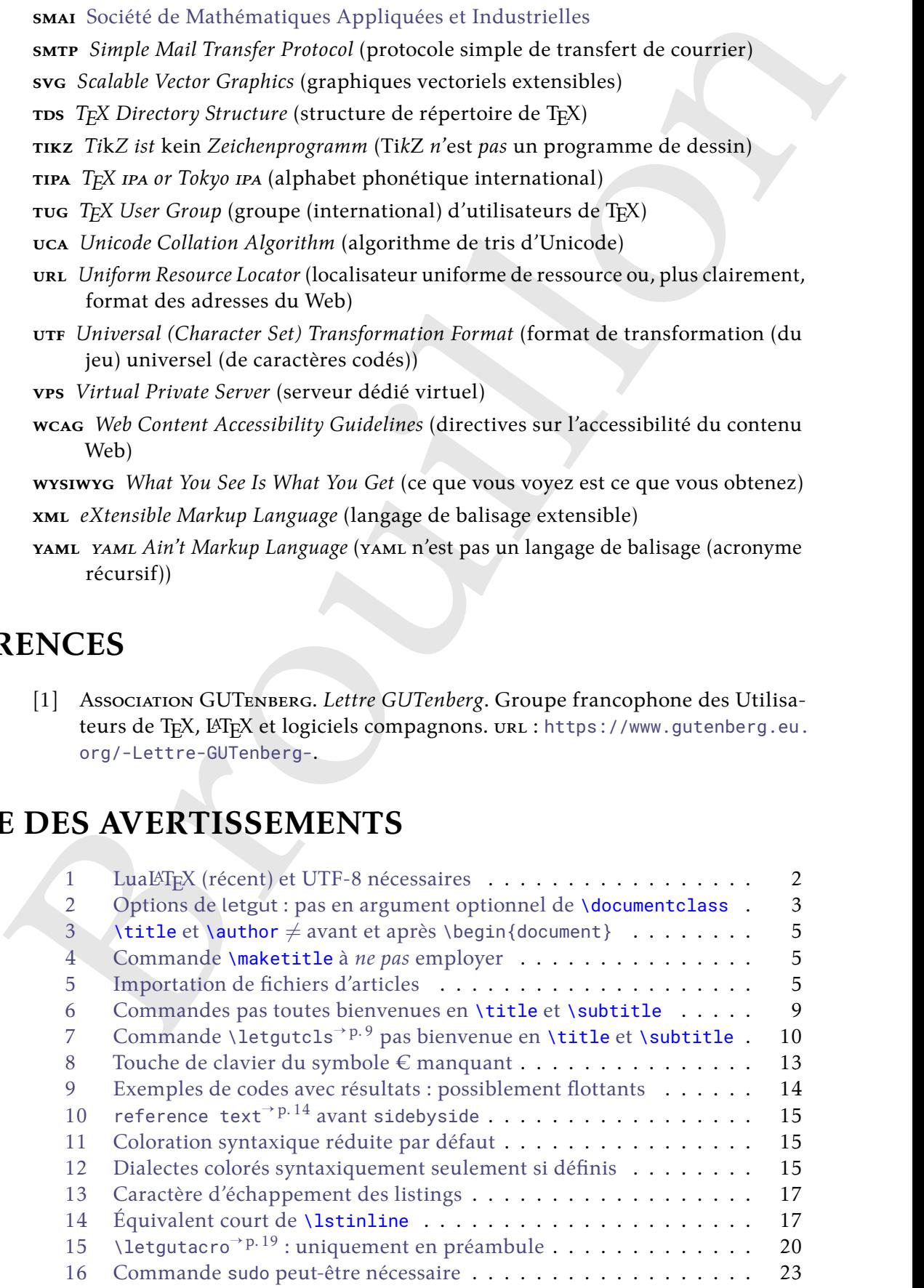

# $\mathcal{L}$  **INDEX**

<span id="page-29-0"></span>Afin de différencier leurs natures, les entrées de cet index sont affichées en couleurs (variées) lorsqu'elles correspondent à des :

- commandes;
- environnements;
- clés;
- valeurs de clé.

#### **Symboles**

 $\lambda$ *(court)*, 19

# **Nombres**

11pt, 2

### **A**

acronyme, 19 \alertbox, 22 alerte, 22 allcolorslinks, 4 auteur, 7 \author, 5, 7, 29

### **B**

bibkey, 18 bookreview, 18

# **C**

\cahier, 9 \cahiergut, 9 \cahiers, 9 \cahiersgut, 9 \class, 8 \class\*, 8 Clés 11pt, 2 allcolorslinks, 4 bibkey, 18 date, 4 detailedtoc, 4 draft, 3 editorial, 4 final, [3](#page-2-6) for-authors, [3](#page-2-6) for-readers, [3](#page-2-6) frontcover, [19](#page-18-5) informations, [4](#page-3-9) membership-reminder, [4](#page-3-9) number, [4](#page-3-9) pagecolor, [4](#page-3-9) paper, [3](#page-2-6)

(va[r](#page-8-16)iete) conspirate and the set of the set of the set of the set of the set of the set of the set of the set of the set of the set of the set of the set of the set of the set of the set of the set of the set of the set o price, 19 reviewer, 18 screen, 3 title, 18 twoside, 2 Commands \DeclareAcronym, 19 \DeclareTCBListing, 14, 16 \Ucode, 9  $\lambda$ *(court)*, 19 \alertbox, 22 \author, 5, 7, 29 \cahier, 9 \cahiergut, 9 \cahiers, 9 \cahiersgut, 9 \class, 8 \class\*, 8 \date, 5 \documentclass, 3, 5, 29 \enquote, 6 \etocsetnexttocdepth, 5 \file, 8 \file\*, 8 \foreignloc, 9 \francophony, 18  $\qquad$ \gutenberg, 9 \input, 5 \inputarticle, 5 \item, 18 \item\*, 18 \knuth, [9](#page-8-16) \lamport, [9](#page-8-16) \latinloc, [9](#page-8-16) \letgut, [9](#page-8-16) \letgutacro, [19](#page-18-5) \letgutcls, [9](#page-8-16) \letgutsetup, [3](#page-2-6) \lettre, [11](#page-10-2) \lettre\*, [11](#page-10-2)

 $\begin{tabular}{l|c|c|c} \hline \textbf{Vert} & \textbf{label} & \textbf{label} & \textbf{label} \\ \hline \textbf{label} & \textbf{label} \\ \hline \textbf{label} & \textbf{label} \\ \hline \textbf{label} & \textbf{label} \\ \hline \textbf{label} \\ \hline \textbf{label} \\ \hline \textbf{label} \\ \hline \textbf{label} \\ \hline \textbf{label} \\ \hline \textbf{label} \\ \hline \textbf{label} \\ \hline \textbf{label} \\ \hline \textbf{label} \\ \hline \textbf{label} \\ \hline \textbf{label} \\ \hline \textbf{label} \\ \hline \$  $\begin{tabular}{l|c|c|c} \hline \textbf{Vert} & \textbf{label} & \textbf{label} & \textbf{label} \\ \hline \textbf{label} & \textbf{label} \\ \hline \textbf{label} & \textbf{label} \\ \hline \textbf{label} & \textbf{label} \\ \hline \textbf{label} \\ \hline \textbf{label} \\ \hline \textbf{label} \\ \hline \textbf{label} \\ \hline \textbf{label} \\ \hline \textbf{label} \\ \hline \textbf{label} \\ \hline \textbf{label} \\ \hline \textbf{label} \\ \hline \textbf{label} \\ \hline \textbf{label} \\ \hline \textbf{label} \\ \hline \$  $\begin{tabular}{l|c|c|c} \hline \textbf{Vert} & \textbf{label} & \textbf{label} & \textbf{label} \\ \hline \textbf{label} & \textbf{label} \\ \hline \textbf{label} & \textbf{label} \\ \hline \textbf{label} & \textbf{label} \\ \hline \textbf{label} \\ \hline \textbf{label} \\ \hline \textbf{label} \\ \hline \textbf{label} \\ \hline \textbf{label} \\ \hline \textbf{label} \\ \hline \textbf{label} \\ \hline \textbf{label} \\ \hline \textbf{label} \\ \hline \textbf{label} \\ \hline \textbf{label} \\ \hline \textbf{label} \\ \hline \$  $\begin{tabular}{l|c|c|c} \hline \textbf{Vert} & \textbf{label} & \textbf{label} & \textbf{label} \\ \hline \textbf{label} & \textbf{label} \\ \hline \textbf{label} & \textbf{label} \\ \hline \textbf{label} & \textbf{label} \\ \hline \textbf{label} \\ \hline \textbf{label} \\ \hline \textbf{label} \\ \hline \textbf{label} \\ \hline \textbf{label} \\ \hline \textbf{label} \\ \hline \textbf{label} \\ \hline \textbf{label} \\ \hline \textbf{label} \\ \hline \textbf{label} \\ \hline \textbf{label} \\ \hline \textbf{label} \\ \hline \$  $\begin{tabular}{l|c|c|c} \hline \textbf{Vert} & \textbf{label} & \textbf{label} & \textbf{label} \\ \hline \textbf{label} & \textbf{label} \\ \hline \textbf{label} & \textbf{label} \\ \hline \textbf{label} & \textbf{label} \\ \hline \textbf{label} \\ \hline \textbf{label} \\ \hline \textbf{label} \\ \hline \textbf{label} \\ \hline \textbf{label} \\ \hline \textbf{label} \\ \hline \textbf{label} \\ \hline \textbf{label} \\ \hline \textbf{label} \\ \hline \textbf{label} \\ \hline \textbf{label} \\ \hline \textbf{label} \\ \hline \$  $\begin{tabular}{l|c|c|c} \hline \textbf{Vert} & \textbf{label} & \textbf{label} & \textbf{label} \\ \hline \textbf{label} & \textbf{label} \\ \hline \textbf{label} & \textbf{label} \\ \hline \textbf{label} & \textbf{label} \\ \hline \textbf{label} \\ \hline \textbf{label} \\ \hline \textbf{label} \\ \hline \textbf{label} \\ \hline \textbf{label} \\ \hline \textbf{label} \\ \hline \textbf{label} \\ \hline \textbf{label} \\ \hline \textbf{label} \\ \hline \textbf{label} \\ \hline \textbf{label} \\ \hline \textbf{label} \\ \hline \$  $\begin{tabular}{l|c|c|c} \hline \textbf{Vert} & \textbf{label} & \textbf{label} & \textbf{label} \\ \hline \textbf{label} & \textbf{label} \\ \hline \textbf{label} & \textbf{label} \\ \hline \textbf{label} & \textbf{label} \\ \hline \textbf{label} \\ \hline \textbf{label} \\ \hline \textbf{label} \\ \hline \textbf{label} \\ \hline \textbf{label} \\ \hline \textbf{label} \\ \hline \textbf{label} \\ \hline \textbf{label} \\ \hline \textbf{label} \\ \hline \textbf{label} \\ \hline \textbf{label} \\ \hline \textbf{label} \\ \hline \$  $\begin{tabular}{l|c|c|c} \hline \textbf{Vert} & \textbf{label} & \textbf{label} & \textbf{label} \\ \hline \textbf{label} & \textbf{label} \\ \hline \textbf{label} & \textbf{label} \\ \hline \textbf{label} & \textbf{label} \\ \hline \textbf{label} \\ \hline \textbf{label} \\ \hline \textbf{label} \\ \hline \textbf{label} \\ \hline \textbf{label} \\ \hline \textbf{label} \\ \hline \textbf{label} \\ \hline \textbf{label} \\ \hline \textbf{label} \\ \hline \textbf{label} \\ \hline \textbf{label} \\ \hline \textbf{label} \\ \hline \$  $\begin{tabular}{l|c|c|c} \hline \textbf{Vert} & \textbf{label} & \textbf{label} & \textbf{label} \\ \hline \textbf{label} & \textbf{label} \\ \hline \textbf{label} & \textbf{label} \\ \hline \textbf{label} & \textbf{label} \\ \hline \textbf{label} \\ \hline \textbf{label} \\ \hline \textbf{label} \\ \hline \textbf{label} \\ \hline \textbf{label} \\ \hline \textbf{label} \\ \hline \textbf{label} \\ \hline \textbf{label} \\ \hline \textbf{label} \\ \hline \textbf{label} \\ \hline \textbf{label} \\ \hline \textbf{label} \\ \hline \$ \lettregut, [11](#page-10-2) \lettregut\*, [11](#page-10-2) \lettrenumber, [10](#page-9-5) \lettrenumber\*, [10](#page-9-5) \linux, 9 \localtableofcontents, 5 \lstinline, 17, 29 \macos, 9 \maketitle, 5, 29 \nameref, 6 \newtcblisting, 14, 16 \package, 8 \package\*, 8 \paragraph, 6 \person, 6, 7 \section, 6, 10 \separator, 22 \setmainfont, 23 \software, 8 \software\*, 8 \subparagraph, 6 \subsection, 6 \subsubsection, 6 \subtitle, 6, 9, 10, 29 \syntaxhl, 15 \terminal, 16 \tikz, 19 \title, 5, 6, 9, 10, 29  $\setminus$ tl, 9 \tugboat, 9 \vpageref, 6 \windows, 9 configuration, 3, 10 Couleurs letgut\_allcolors\_links, 4 ctannews, 17

# **D**

```
\date, 5
date, 4
\DeclareAcronym, 19
\DeclareTCBListing, 14, 16
description, 17
detailedtoc, 4
\documentclass, 3, 5, 29
draft, 3
```
### **E**

editorial, [4](#page-3-9) \enquote, [6](#page-5-6) Environnements bookreview, [18](#page-17-3) ctannews, [17](#page-16-7)

description, [17](#page-16-7) ltx-code, [13](#page-12-4) ltx-code-external-result, [13](#page-12-4) ltx-code-result, [13](#page-12-4) tcblisting, 14, 16 \etocsetnexttocdepth, 5

### **F**

\file, 8 \file\*, 8 final, 3 for-authors, 3 for-readers, 3 \foreignloc, 9 \francophony, 18 frontcover, 19

# **G**

 $\langle \text{qut}, 9 \rangle$ \gutenberg, 9

# **I**

informations, 4 \input, 5 \inputarticle, 5 \item, 18 \item\*, 18

# **K**

\knuth, 9

# **L**

\lamport, 9 \latinloc, 9 \letgut, 9 letgut\_allcolors\_links, 4 \letgutacro, 19 \letgutcls, 9 \letgutsetup, 3 \lettre, 11 \lettre\*, 11 \lettregut, 11 \lettregut\*, 11 \lettrenumber, 10 \lettrenumber\*, [10](#page-9-5) \linux, [9](#page-8-16) \localtableofcontents, [5](#page-4-5) \lstinline, [17,](#page-16-7) [29](#page-28-3) ltx-code, [13](#page-12-4) ltx-code-external-result, [13](#page-12-4) ltx-code-result, [13](#page-12-4)

# **M**

\macos, [9](#page-8-16)

\maketitle, [5,](#page-4-5) [29](#page-28-3) membership-reminder, [4](#page-3-9)

#### **N**

\nameref, 6 \newtcblisting, 14, 16 number, 4

# **P**

\package, 8 \package\*, 8 pagecolor, 4 paper, 3 \paragraph, 6 \person, 6, 7 personne, 7 price, 19

# **R**

reviewer, 18

# **S**

screen, 3 \section, 6, 10 séparateur, 22 \separator, 22 \setmainfont, 23 \software, [8](#page-7-2) \software\*, [8](#page-7-2) \subparagraph, [6](#page-5-6) \subsection, [6](#page-5-6) \subsubsection, 6 \subtitle, 6, 9, 10, 29 \syntaxhl, 15

# **T**

vanener, 6,<br>
vandaminera[l](#page-17-3), 14, 16<br>
va[n](#page-28-3)damineral, 14, 16<br>
vandamineral, 15<br>
vandamine, 8<br>
vandamine, 8<br>
vandamine, 8<br>
vandamine, 7<br>
vandamine, 7<br>
paper, 3<br>
vandamine, 7<br>
price, 19<br>
price, 19<br>
price, 19<br>
(trained, 2<br>
ximida tcblisting, 14, 16 \terminal, 16 \tikz, 19 \title, 5, 6, 9, 10, 29 title, 18 \title, 5, 29  $\setminus$ tl, 9 \tugboat, 9 twoside, 2

# **U**

\Ucode, 9

**V** \vpageref, 6

### **W**

\windows, 9

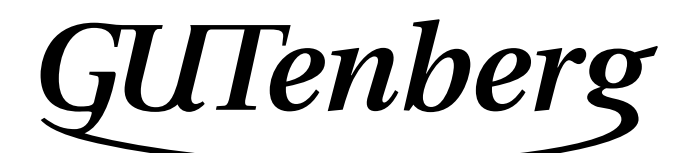

Association GUTenberg 15 rue des Halles – bp 74 75001 Paris France [secretariat\[at\]gutenberg\[dot\]eu\[dot\]org](secretariat[at]gutenberg[dot]eu[dot]org)

**Site Internet :** https://www.gutenberg-asso.fr/

*Cahiers* **:** http://www.numdam.org/journals/CG/

**Problèmes techniques :**

**la liste gut :** https://www.gutenberg-asso.fr/-Listes-de-diffusion-

**le site TEXnique de questions et réponses :** https://texnique.fr/

**la foire aux questions :** https://faq.gutenberg-asso.fr/

**Cette association est la vôtre : faites-nous part de vos idées, de vos envies, de vos préoccupations à l'adresse secretariat[at]gutenberg[dot]eu[dot]org.**

# **S** ADHÉSION À L'ASSOCIATION

- <span id="page-32-0"></span>— Les adhésions sont à renouveler en début d'année pour l'année civile.
- Les administrations peuvent joindre un bon de commande revêtu de la signature de la personne responsable; les étudiants doivent joindre un justificatif.

# **Tarifs 2022**

Les membres de GUTenberg peuvent adhérer à l'association internationale, le rug<sup>32</sup>, et recevoir son bulletin *TUGboat* à un tarif préférentiel :

**tarif normal :**  $65 \in$  (au lieu de 85 \$)

**tarif étudiant :** 40 € (au lieu de 55 \$)

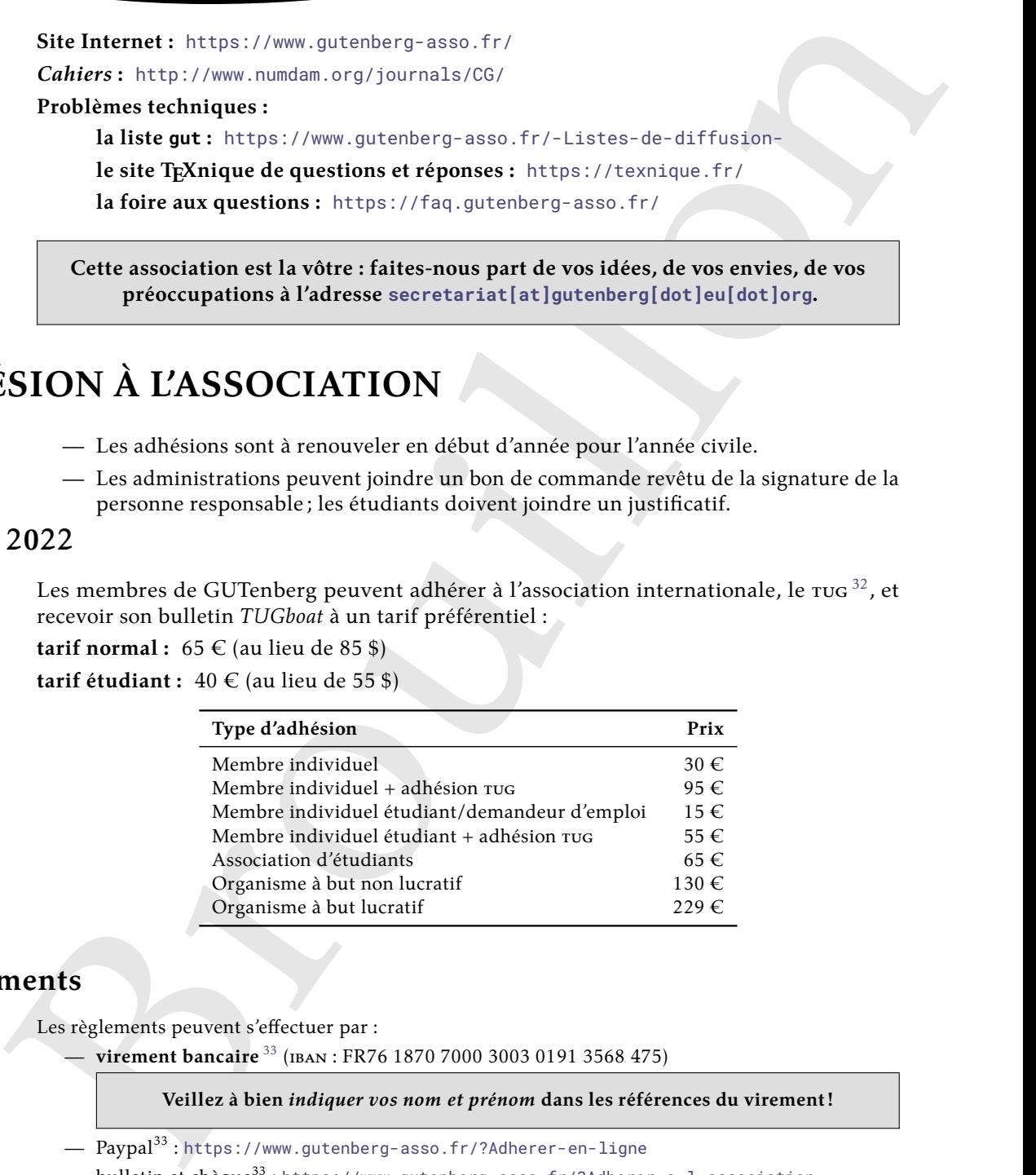

# **Règlements**

Les règlements peuvent s'effectuer par :

— **virement bancaire** <sup>33</sup> (iban : FR76 1870 7000 3003 0191 3568 475)

**Veillez à bien** *indiquer vos nom et prénom* **dans les références du virement!**

- $-$  Paypal<sup>33</sup>: https://www.gutenberg-asso.fr/?Adherer-en-ligne
- bulletin et chèque<sup>33</sup> : <https://www.gutenberg-asso.fr/?Adherer-a-l-association>

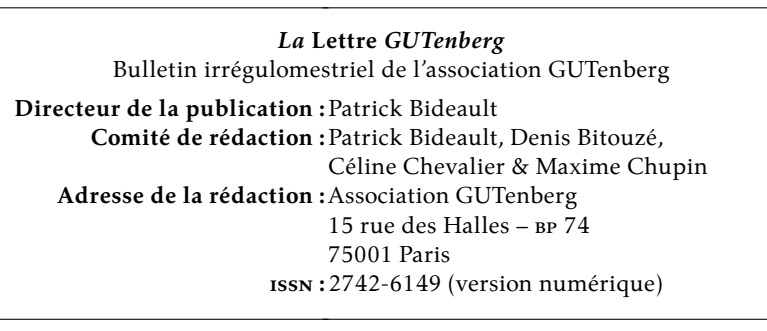

<span id="page-32-1"></span><sup>32.</sup> *TeX User Group* [anglais] : groupe (international) d'utilisateurs de TeX .

<span id="page-32-2"></span><sup>33.</sup> Nous vous remercions de **privilégier** le **virement bancaire**.